Dans divers spécialités comme en génie civil, génie mécanique, …, des études sont menées sur le comportement de matériaux soumis à des contraintes de compression ou traction. Pour cela des presses hydrauliques sont utilisées pour générer la contrainte et divers autres appareillages sont utilisés pour la mesure des déplacements de ces matériaux sous contrainte. Certains de ces équipements posent des problèmes quant à leur mise en œuvre : relevé manuel des résultats, influence de la température, difficulté de mise en œuvre, …

Ces dernières années ont connu le développement de nouvelles techniques de mesure de déformation optiques qui se sont rapidement imposées en raison de leur caractère non intrusif. Leur intérêt réside dans leur grande résolution spatiale, leur sensibilité élevée et l'importance de champ examiné à tout instant ainsi que les progrès de l'informatique qui permettent le traitement automatique d'un grand volume d'informations. Parmi ces dernières on citera la mesure de champ de déformation par corrélation d'images numériques qui est une technique relativement récente.

La faculté de génie de la construction dispose d'un ensemble de portiques et presses pour l'étude des matériaux. La mesure des déformations se fait en utilisant des appareilles de mesure classiques qui pose des problèmes de fiabilité, erreur de mesure importantes, difficulté de mise en œuvre, … Aussi, dans le cadre de ce projet, on se propose de leur réaliser un dispositif de mesure de la déformation embarqué dans une Raspberry pi.

L'étude du système comportera trois parties : le premier chapitre traitera des différentes méthodes de mesures de champ déformation et leurs avantages et inconvénients. Dans le deuxième chapitre, on parlera de la corrélation d'images numérique, son principe général, et de la corrélation d'image 2D en particulier. Dans le chapitre 3, on abordera la conception et réalisation du système proposé suivies des différents essais et résultats obtenus.

# I. Introduction

Afin d'évaluer la capacité de résistance d'un matériau, il est nécessaire de connaitre ses caractéristiques physique et dynamique.

L'objectif de ce premier chapitre est d'examiner la question du calcule de champs de déplacement par différentes techniques et outils de mesure.

Avant d'entrer dans les détails, il a nous semblé pertinent de décrire une démarche à suivre et une courte partie sur quelques aspects ou notion qui vont s'avérer utiles dans ce chapitre, puis on parlera sur les points suivants :

- Les techniques d'extensomètrie avec contact tels que : jauges de déformation, comparateur et corde vibrante.
- L'extensomètrie sans contact tels que : mesure de grilles, projection de franges ou moiré de projection, moiré d'ombre, interférométrie de Michelson et la corrélation d'image.
- On aborde un comparatif qui nous permet de comparer entre les différentes méthodes de mesure de champs de déplacement à la base des avantages et des inconvénients de chacune d'elles.
- Enfin, la présentation de la corrélation d'images, ces avantages et ces inconvénients et les différents domaines d'application.

# II. Notions de base

### III.1 La déformation d'un matériau

 La déformation des matériaux [Réf1]est une science qui caractérise la manière dont réagit un matériau donné. En effet, c'est la variation relative de la longueur d'un solide lorsque ce dernier est soumis à des sollicitations mécaniques et généralement la capacité d'une pièce à se déformer et à résister aux efforts dépend de trois paramètres :

- la forme de la pièce ;
- la nature du matériau ;
- des processus de fabrication : traitement thermique, traitement de surface, etc.

III.2 La force : La force en résistance des matériaux [Réf1] est une grandeur vectorielle qui s'exprime en Newton(N).

III.3 La contrainte : La contrainte [Réf2] est la force qui est exercée sur une unité d'aire d'un solide. Tout simplement c'est la force sur la surface.

III.4 Déplacement : un déplacement est un vecteur dont la longueur est la distance la plus courte de la position initial à la position finale d'un point.

III.5 La déformation : Elle se réfère à tout changement dans la forme ou la taille d'un objet dû à une force appliquée ou changement de température.

## III. Les mesures de déplacement ou de déformation

#### IV.1 Définition de l'extensomètrie

L'extensométrie [Réf3] est la science de la mesure des déformations.

 En effet, c'est la manière dont un élément de structure ce comporte dans des conditions données (force appliquée, vibration) qui font apparaitre aux divers points de corps. Elle se focalise sur un ensemble de techniques de mesure essentielle de la science des matériaux. Elle est utilisée lors d'essais mécaniques comme les essais de traction ou de compression aussi dans la surveillance active des ouvrages d'art tels les ponts, les barrages, car elle permet d'anticiper leurs activités et donc de planifier les opérations de maintenance nécessaires à la sécurité.

Il existe deux types de mesure d'extensométrie (avec et sans contact) qui permettent d'obtenir la déformation.

#### IV.2 Les techniques d'extensométrie

#### IV.2.1 L'extensométrie avec contact

Il existe plusieurs techniques de mesure de champ de déplacement ou de déformations avec contact1. Parmi ces dernières on cite les suivantes :

#### IV.2.1.1 Jauges de déformations

Le premier type utilisé dans l'extensométrie avec contact, c'est les jauges<sup>2</sup> de déformations [Réf3], qui sont des dispositifs traduisant en variation de résistance électrique leur propre déformation. Par exemple, si on considère un fil que l'on soumet à une traction(ou compression) dans les limites de son domaine élastique, il s'allonge sous l'effet de la charge, alors que sa section diminue. L'origine des jauges à résistance électrique trouve sa source dans une série d'expériences conduites par William Thomson (Lord Kelvin) au sujet des propriétés électromécaniques des métaux [Réf4].

Il existe plusieurs types de jauges qui donnent des résultats de mesure de l'ordre du µm, mais elles possèdent des inconvénients (Fil métallique fragile, …).

 $\overline{a}$ 

**<sup>1</sup>Contact :**Etat, action de corps qui se touchent. Relation, rapport.

**<sup>2</sup> Jauge :** Petit élément résistif qui est collé sur une pièce au point où on veut mesurer la déformation

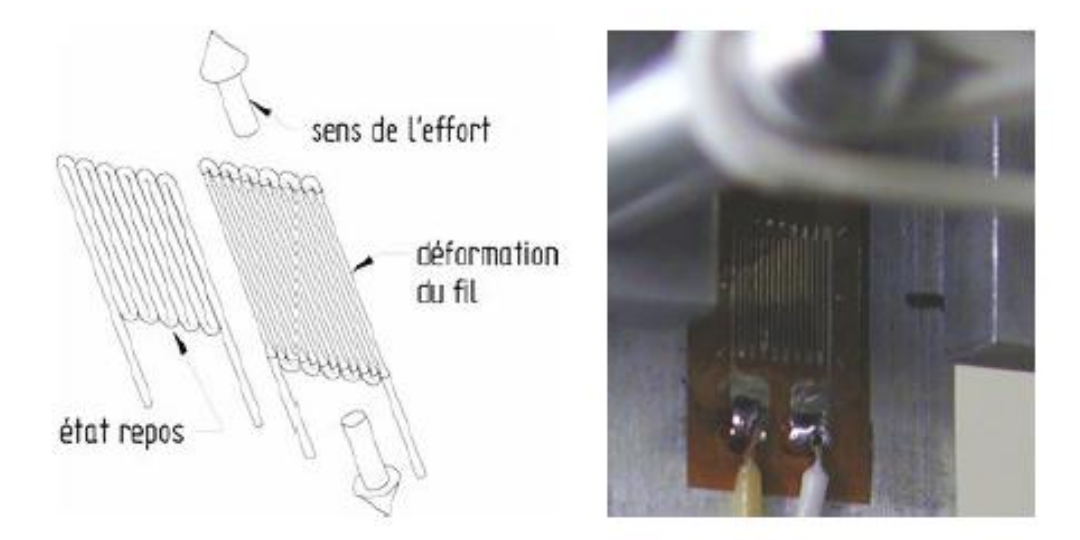

**Figure 1:**Image de droite : schéma de principe du fonctionnement d'une jauge de déformation. Image de gauche : jauge collée sur une éprouvette.[Réf3]

#### IV.2.1.2 Comparateur

1

Le comparateur est un appareil de mesure de longueur. Il n'indique pas une mesure absolue mais une mesure relative par rapport à un point de référence.[Réf5] Il se compose d'un cadran gradué avec une aiguille pivotant en son centre ou d'un écran à cristaux liquides. Dans le cas d'un comparateur analogique, une lunette composée d'un ou plusieurs index pivote manuellement autour du cadran. L'index permet à l'utilisateur de matérialiser le point zéro et un totaliseur indique le nombre de tours effectués par l'aiguille. Pour effectuer une mesure on fait un point zéro à l'aide par exemple d'une cale étalon3. Le corps du comparateur étant fixe l'on place la pièce à mesurer sous le comparateur qui indique alors la différence entre le point de référence et la dimension de la pièce mesurée comme le montre la Figure3. En général la précision est de l'ordre de 10 µm et peut atteindre 1,5 µm pour les comparateurs haut de gamme. Cette méthode de mesure ce caractérise par la rapidité et précision, absence de dérive dans le temps mesure et interprétation rapide mais la mesure reste ponctuelle et nécessite la présence d'une personne pour la relever et l'enregistrement direct n'est pas possible sur un support informatique.

<sup>3</sup>**Cale étalon :** Les cales étalon sont des parallélépipèdes généralement en acier dont la longueur entre deux des faces (appelées mesurandes) est parfaitement connue. Les cales étalons sont utilisées pour étalonner ou régler des appareils de mesure de longueur.

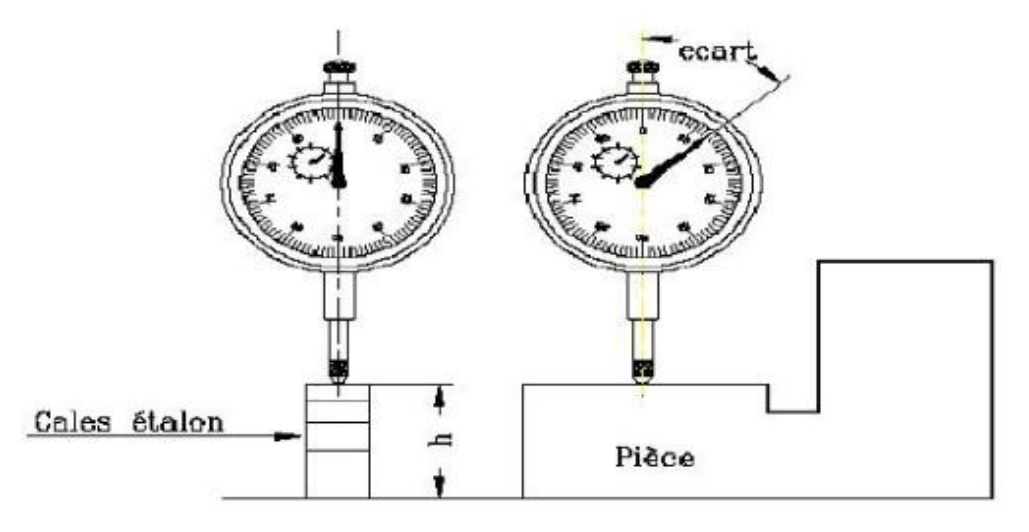

**Figure 2**: Exemple de mesurage avec un comparateur à cadran [Réf5]

#### IV.2.1.3 La corde vibrante

Le capteur à corde vibrante, imaginé par l'Italien Pietro Cardani (1858-1924), a été breveté en 1899 par l'Américain Edward McGarvey. Ce dispositif a été énormément utilisé pour la surveillance des barrages hydroélectriques, par exemple à l'initiative de Davidenkoff en Russie (1928) ou d'André Coyne aux barrages de la Bromme et de Marèges (1930). [Réf25, Réf26] C'est un type de capteur utilisé pour mesurer les variations absolues d'allongement. Son principe est la variation de la fréquence de vibration fondamentale d'une corde tendue, qui dépend de la tension selon une loi déterminée. Le capteur à corde vibrante permet de déterminer la tension de la corde en mesurant sa fréquence fondamentale. Sa longueur initiale est déterminée lors de sa fabrication. À partir de la tension de la corde, on déduit son allongement.

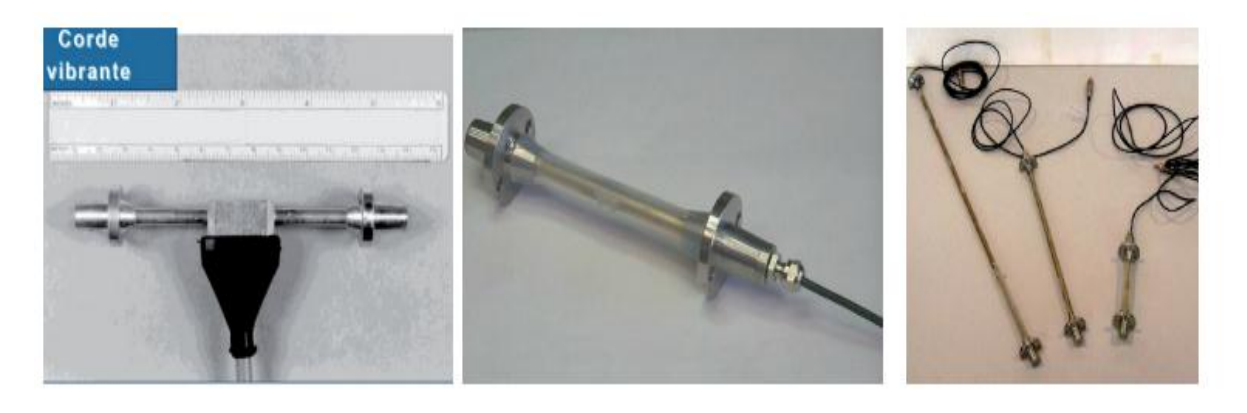

 $(1)$   $(2)$   $(3)$ **Figure 3:** (1) Corde vibrante du type TELEMAC C110 (IFSTTAR). (2,3) Corde vibrante sans raideur à excitation répartie (IFSTTAR) [Réf6]

La corde vibrante est utilisée généralement en génie civil à l'intérieur du béton. Elle a un capteur précis, « rustique » et fiable sur le long terme. Peut fonctionner pendant plusieurs dizaines d'années (actuellement plus d'un demi-siècle) mais le temps de réponse et de stabilisation des capteurs et le temps de traitement est à l'ordre de la minute ce qui est considéré comme inconvénient.

#### IV.2.2 L'extensométrie sans contact

#### IV.2.2.1 Mesure de grilles

Elle sert à la déformation solidaire d'une grille collée sur une éprouvette. Autrement dit la grille suit fidèlement les déplacements et les déformations d'échantillons sur lequel elle est déposée. [Réf7]

| 医巴里斯氏菌 医血管切除术 医血管<br><b>SECTION</b><br>a m<br>.<br>エコ |
|-------------------------------------------------------|
|                                                       |
|                                                       |
|                                                       |
| <u>BETHELD BETWEEN T</u><br>住宅 万里 建工<br>医口腔           |
| .                                                     |
|                                                       |
| <u>amama mata sa mam</u><br>まご                        |
| <b>T</b>                                              |
|                                                       |
| 13 13 13 13 14 15 15 15<br>- 7<br>まご                  |

**Figure 4:** Grille croisée [Réf8]

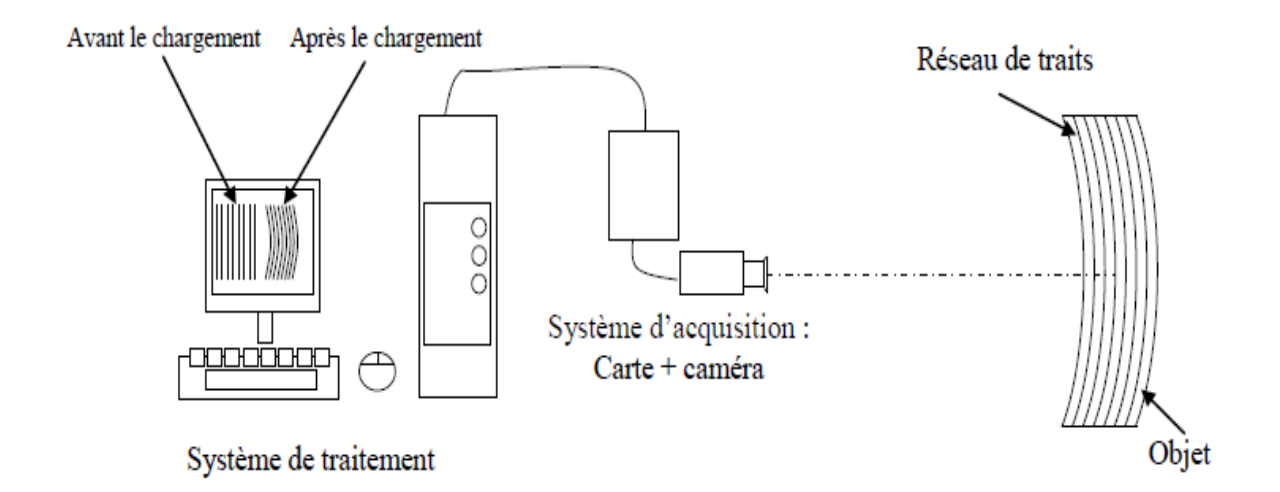

**Figure 5:** Schéma du principe de la méthode des grilles.[Réf8]

#### IV.2.2.2 Projection de franges ou moiré de projection

Cette technique est très utilisée dans les mesures industrielles pour obtenir des mesures de formes. Elle consiste à projeter un réseau de traits parallèles sur la surface à l'aide d'un vidéo projecteur. L'analyse est faite à l'aide d'une caméra qui permet de déterminer le relief de celui-ci [Réf7]. Un avantage de la technique réside dans simplicité du montage de mesure. Mais d'après les essais qui sont déjà réalisés dans différents laboratoires sur cette méthode, ils ont déduit qu'elle a des erreurs de mesure à cause du réseau de frange qui devrait être toujours sinusoïdale et à haute luminosité du projecteur [Réf27].

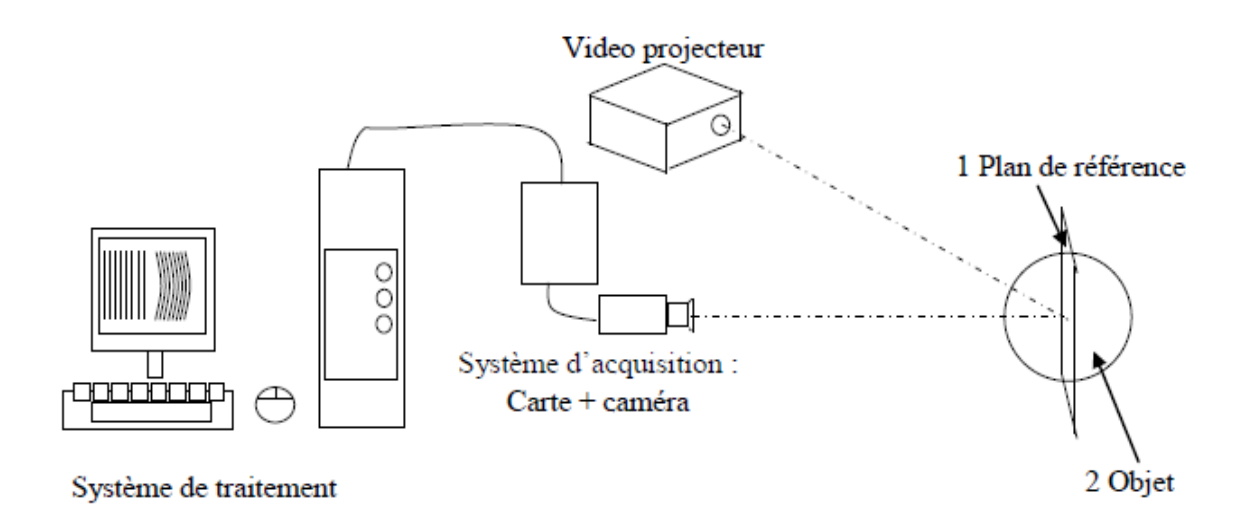

**Figure 6:** Schéma de principe du moiré de projection [Réf8]

#### IV.2.2.3 Moiré d'ombre :

 Cette méthode est basée sur le même principe que la technique précédente de moiré de projection. L'ombre d'un réseau de traits est projetée sur la surface d'un objet par une source ponctuelle S. La superposition du réseau et de son ombre montre, au point P, les lignes de niveau de l'objet par rapport au plan de référence défini par le plan du réseau. [Réf7].

 L'erreur de mesure peut varier de quelques dixièmes de millimètres à plusieurs centimètres.

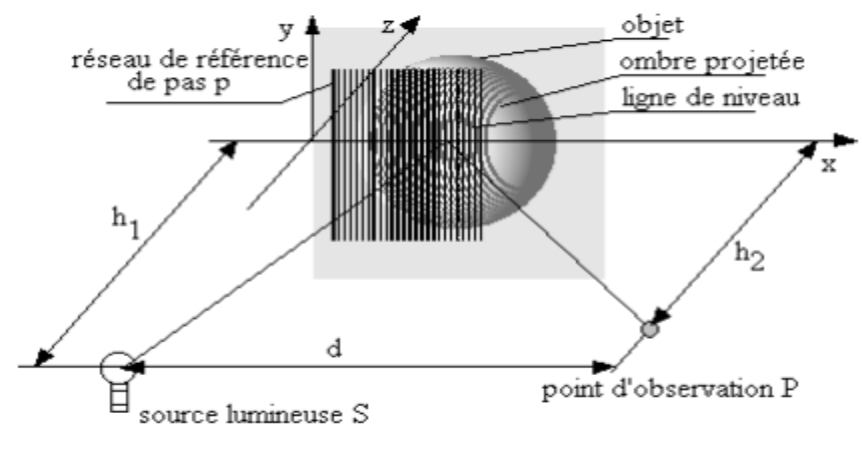

**Figure 7**: Schéma de principe du moiré d'ombre.[Réf7]

#### IV.2.2.4 Interférométrie de Michelson

Cette méthode permet de mesurer les dérivées spatiales des déplacements dans une direction donnée [Réf9].

 La figure9 montre le principe qui sert à dédoubler l'image d'un objet à l'aide d'un dispositif optique tel qu'un interféromètre de Michelson. Avec l'interféromètre de Michelson on peut régler plus finement le dédoublage simplement en réglant le miroir M1. L'objet est éclairé par un laser provenant de la source S et dont l'axe est dans le plan  $(0, x, z)$ .

On observe donc l'objet à travers un miroir semi-transparent, puis au travers de l'interféromètre de Michelson, et enfin d'une lentille convergente L. Si on fait tourner le miroir M1 d'un angle ε autour de l'axe (Oz), on observe un dédoublement de l'image : on obtient un décalage latéral de l'image δx , dans la direction (Ox) [Réf9].

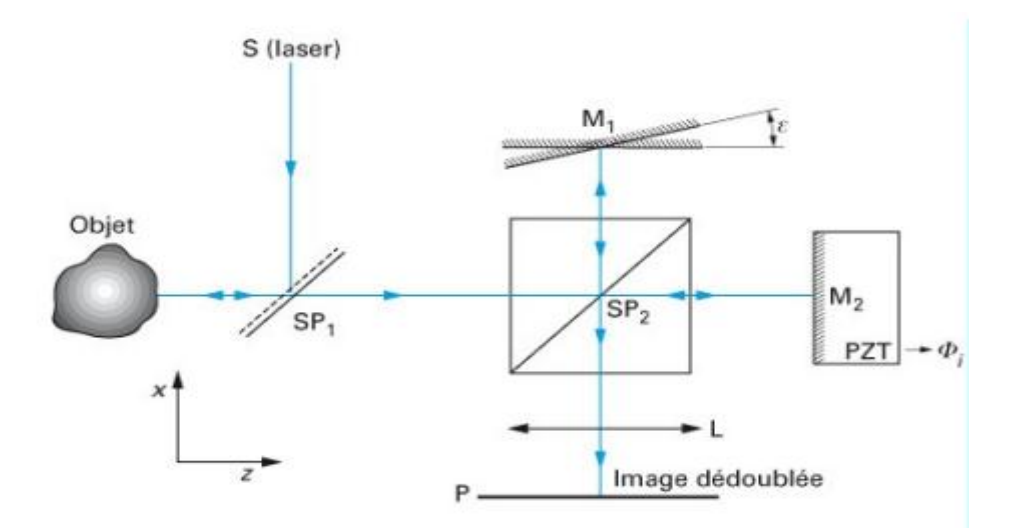

**Figure 8:** Schéma de l'interféromètre de Michelson [Réf9]

### IV.2.2.5 La corrélation d'images numériques

#### **Description**

Parmi les méthodes optiques on a aussi la technique de corrélation d'images numériques, qui peut obtenir la déformation d'une surface par comparaison d'images numériques des configurations non déformées et déformées.

Cette méthode est en train de devenir populaire et largement utilisée grâce à ça facilitée d'utilisation et la rapidité de mesure.[Réf9]

En outre, contrairement aux autres méthodes qu'on a déjà citées (avec ou sans contact), la corrélation d'images permet de mesurer la déformation d'une éprouvette en un intervalle du temps inférieur à la seconde et c'est exactement cet avantage qui nous permet de réaliser notre projet bien que cette méthode possède aussi des inconvénients.

### IV.2.3 Avantages et inconvénient de chaque méthode

Après l'étude des différentes méthodes de mesure de champ de déplacement on donne les avantages et les inconvénients de chacune d'elles dans le tableau suivant :

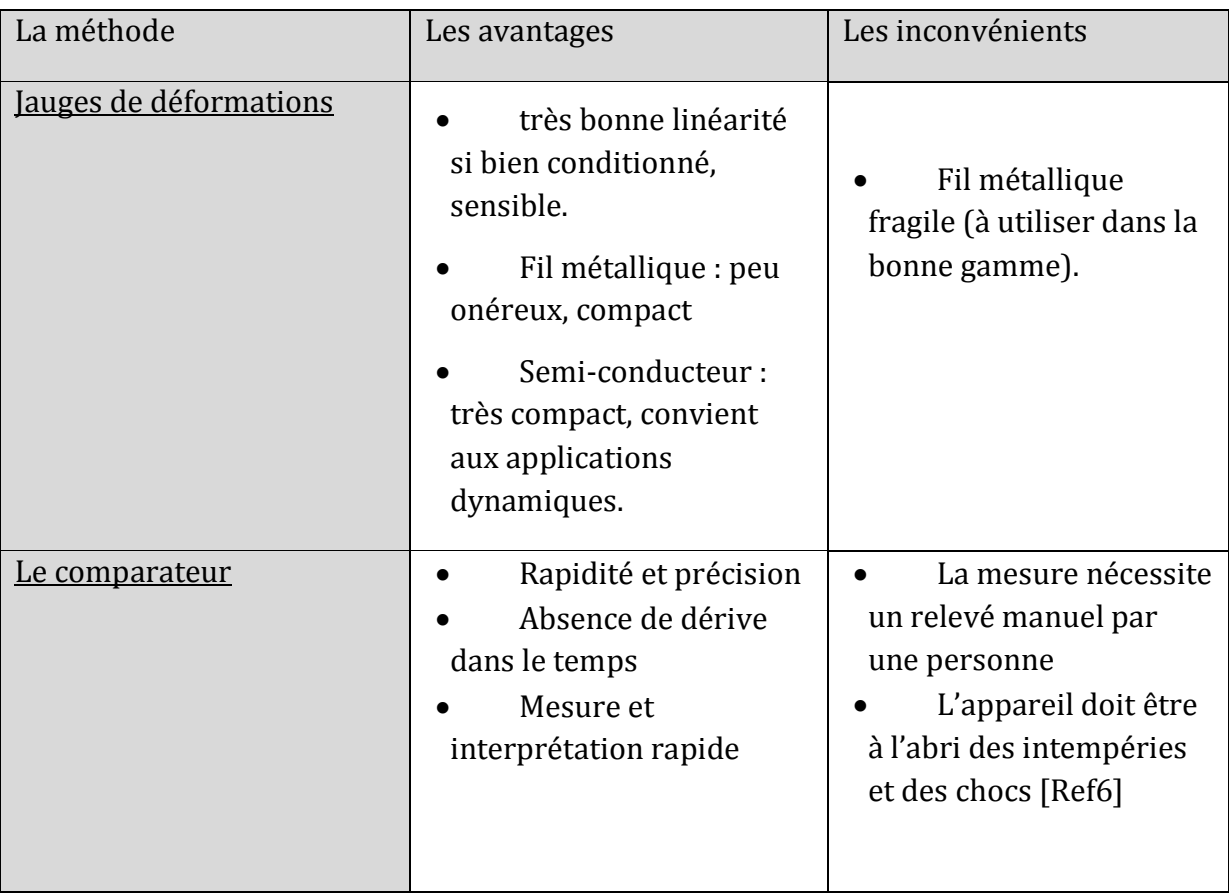

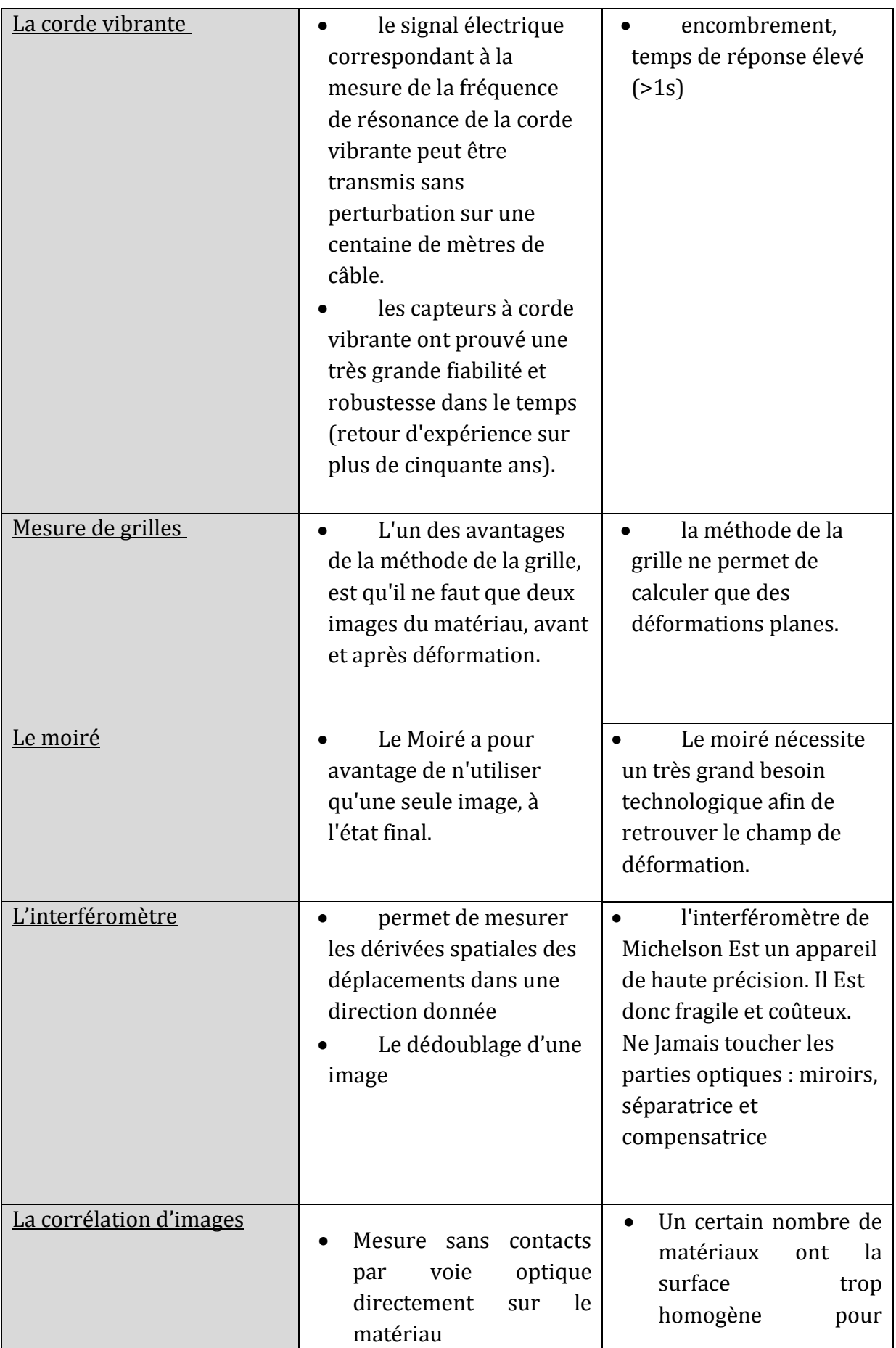

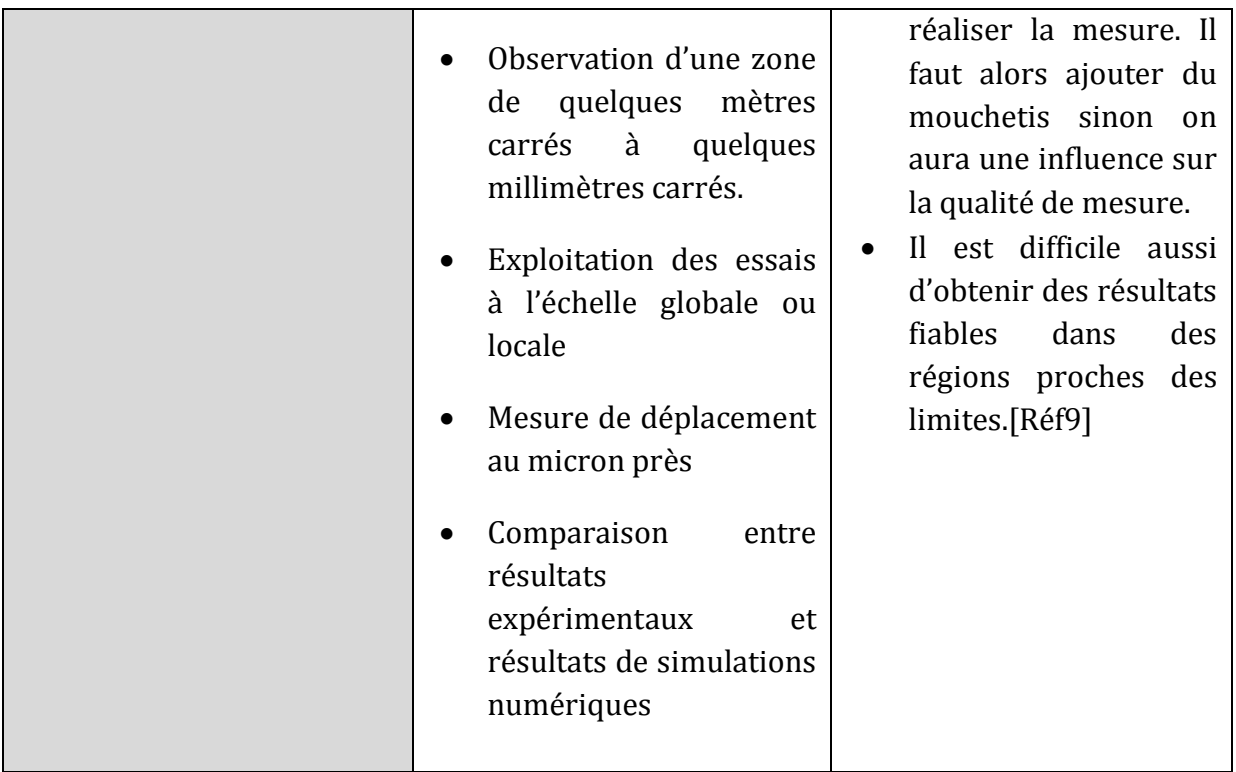

**Tableau1 :** Les avantages et les inconvénients des différentes techniques d'extensométrie

# IV. Domaines d'applications de la corrélation d'images :

La méthode de la corrélation d'images est utilisée dans de nombreux domaines, entre eux ceux cités ci-dessous :

- o Elle sert à caractériser des matériaux oùon applique des forces à des échantillons (compression) et on observe les déformations et les déplacements qui s'ensuivent. [Réf11]
- o En plus, elle permet d'étudier des impacts à vitesse élevée. Etudier les déplacements et déformations des pièces pendant un impact grâce au service continu et à la prise de plusieurs images pendant cet impact. Cette méthode est particulièrement utilisée pour l'étude de certains armements et blindages automobiles.
- o Cette technique est aussi présente dans l'étude de comportements des sols et des fondations. Elle est donc présente pour l'étude des mouvements de terrain (glissements et affaissements) et aussi pour la construction des tunnels.

o On la retrouve encore dans le domaine de la biomécanique « étude de l'imagerie médicale » afin d'extraire les propriétés des matériaux biologiques tels que la peau, les os, les muscles…

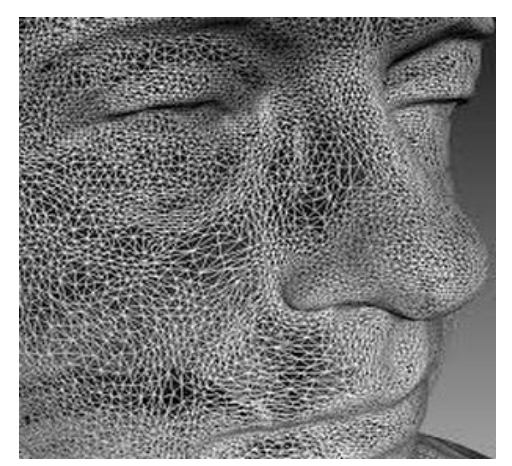

**Figure 9**: Numérisation d'un visage [Réf11]

o Et enfin, on peut aussi la retrouvée dans l'étude des vibrations et des contraintes de déformations

## **I. Introduction :**

Dans ce chapitre on va s'intéressé à la méthode de corrélation d'images qui est l'une des techniques de mesure les plus intéressantes et aussi les plus faciles à mettre en œuvre, contrairement à d'autres méthodes qu'on a déjà vu dans le premier chapitre qui nécessitent une préparation spécifique et quelques fois minutieuse (exemple : Jauges de déformations). La corrélation d'images numériques est une méthode optique utilisée à partir des années 1980 et développée par un groupe de chercheurs de l'université de Caroline du sud, ensuite améliorée par plusieurs chercheurs ce qui a augmenté la résolution et a amélioré la précision.[Réf14]

Dans la partie I.1, les principes généraux sont présentés. Deux approches, l'une locale et l'autre globale sont ainsi présentées dans la partie II ainsi que le fonctionnement de l'algorithme de corrélation d'images.

## **I.1 Généralités**

#### o **Qu'est-ce qu'une image numérique ?**

Une image numérique est une fonction à support discret et borné, et à valeurs discrètes. Le support est multidimensionnel, en général 2d ou 3d.

- Une image numérique est associée à un pavage de l'espace, en général rectangulaire.
- Chaque élément du pavage est appelé pixel.
- Chaque pixel est désigné par des coordonnées entière.[Réf18]

On distingue deux types d'images à la composition et au comportement différent : images matricielles et les images vectorielles :

#### o **Images matricielles (ou images bitmap)**

Elle est composée comme son nom l'indique d'une matrice (tableau) de points à plusieurs dimensions, chaque dimension représentant une dimension spatiale (hauteur, largeur), ou autre (niveau de résolution). Dans le cas des images à deux dimensions, les points sont appelés pixels.

#### o **Images vectorielles**

Elle est de différents objets repérés par leurs coordonnées et comportant différentes attributs (bordure, fond, forme, coordonnées). Leur avantage c'est qu'elles peuvent être facilement redimensionnées. Leur codage dépend directement du logiciel qui permet de les créer.

### o **La dimension (définition) d'une image**

Elle correspond à la largeur et la hauteur que l'image occupe sur l'écran.

#### o **La taille d'une image**

Elle s'agit d'une notion d'une surface, elle correspond à la taille du document une fois imprimé. Elle s'exprime en cm ou en pouces.

#### o **La résolution de l'image**

La résolution d'une image est définie par un nombre de pixels par unité de longueur de la structure à numériser (en ppp (points par pouce) ou dpi (dots per inches). [Réf18]

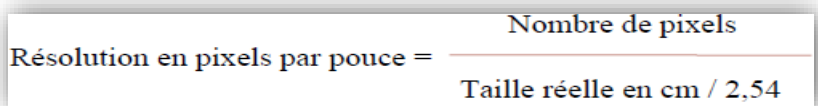

Plus ce nombre est élevé, plus la quantité d'information qui décrit cette structure est importante et plus la résolution est élevée. La résolution d'une image numérique définit le degré de détail de l'image. Ainsi, plus la résolution est élevée, meilleure est la restitution.

Augmenter la résolution peut entraîner des temps de visualisation et d'impression plus longs, et conduire à une taille trop importante du fichier contenant l'image et à une occupation excessive en mémoire.

#### o **Image en niveaux du gris**

Une image en niveaux de gris est une image composée de points gris plus ou moins foncés. (Pour chaque point l'ordinateur enregistre une valeur de gris entre le noir et blanc) en de lette blanche blanche blanche blanche blanche blanche blanche blanche blanche blanche blanche En général on trouve les images à 16 niveaux de gris ou à 256 niveaux. (Noir et blanc compris).La formule standard donnant le niveau de gris en fonction des trois composantes est : « **gris = int(round(0.299·rouge + 0.587·vert + 0.114·bleu)) »**

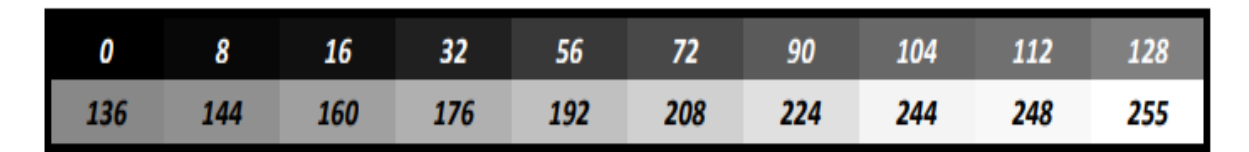

**Figure 10:** Les 256 niveaux de gris [Réf18]

#### o **La corrélation :**

En probabilités et en statistiques, étudier la corrélation entre deux ou plusieurs variables aléatoires ou statistiques numériques, c'est étudier l'intensité de la liaison qui peut exister entre ces variables.

Le type le plus simple de liaison est la relation affine. Dans le cas de deux variables numériques, elle se calcule à travers une régression linéaire.

La mesure de la corrélation linéaire entre les deux se fait alors par le calcul du coefficient de corrélation linéaire, noté r. Ce coefficient est égal au rapport de leur covariance et du produit non nul de leurs écarts types. Le coefficient de corrélation est compris entre -1 et 1[Réf22]

# **II. La distance focale :**

La prise d'images fait appel à une caméra numérique ayant une certaine résolution donnée en méga pixels et située à une certaine distance de l'objet à étudier. On parlera alors de distance focale objet, aussi il existe une distance entre le capteur et l'image captée ce qu'on appelle la distance focale image. (Voir la figure suivante)

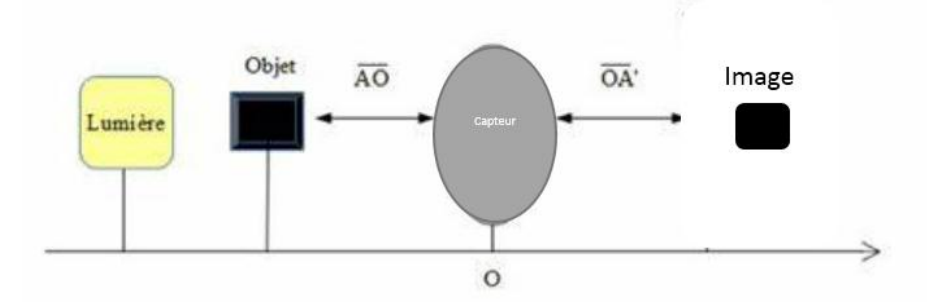

**Figure 11:** Schéma montre la distance focale (objet, image) AO: distance focale caméra objet, OA': distance focale capteur image

### **II.1 Définition de la zone surveillée par une caméra :**

Cette partie a pour but de renseigner la surface que l'on peut mesurer avec un type de caméra donnée ainsi que la précision d'un pixel.

### **II.1.1 Systèmes centrés focaux :**

### **II.1.1.1 Foyer image – Plan focal image :**

#### **Foyer image :**

Un système admet un foyer image si l'image d'un point à l'infini sur l'axe optique est à distance finie (et évidemment, sur l'axe optique). Ce point est alors appelé *foyer image*, et généralement noté *F*' autrement dit, des rayons lumineux arrivant parallèles à l'axe émergent en se croisant au foyer image.[Réf28]

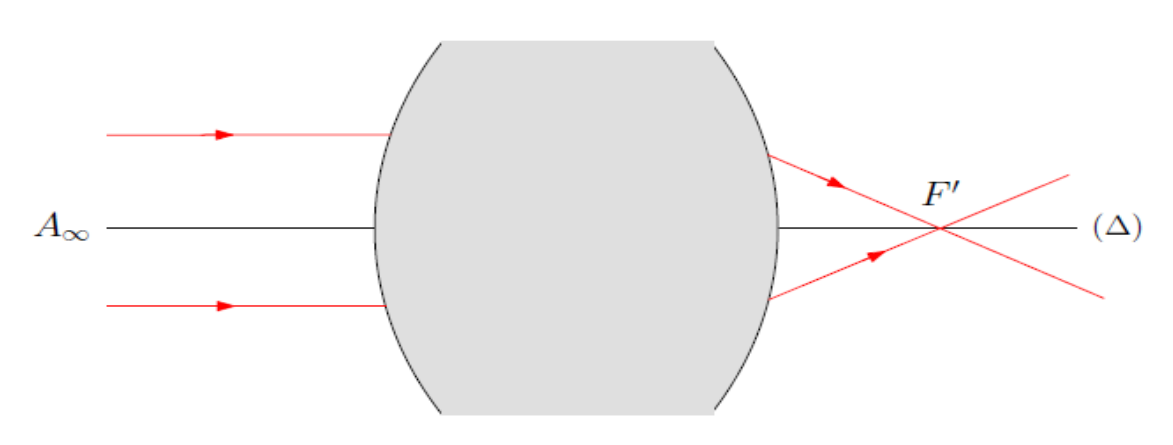

**Figure 12** : Foyer image (ici réel) d'un système centré[Réf29]

#### **Plan focal image :**

Soit maintenant un objet B1 à l'infini hors de l'axe (donc dans un plan perpendiculaire à l'axe optique contenant un point A1 à l'infini sur l'axe). L'aplanétisme du système nous permet de dire que son image B' sera dans le plan perpendiculaire à l'axe contenant F'. Ce plan est appelé plan focal image.

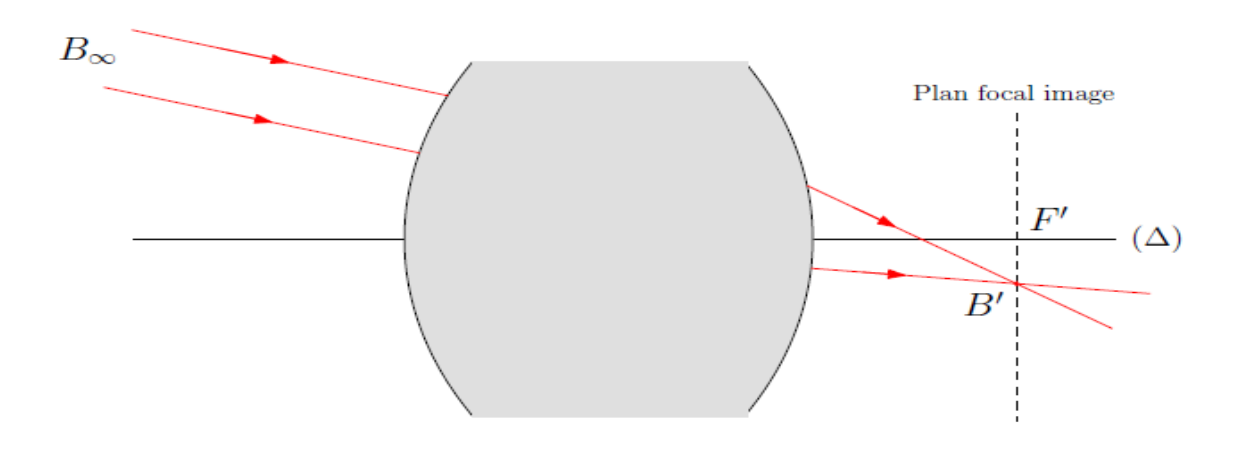

**Figure 13**: Plan focal image [Réf29]

Comme précédemment on peut faire une approche orientée "rayons lumineux" en disant que des rayons émergents provenant de rayons incidents parallèles entre eux, se croisent dans le plan focal image.

#### **II.1.1.2 Foyer objet – Plan focal objet :**

#### **Foyer objet :**

Un système admet un foyer objet si l'objet dont l'image est à l'infini sur l'axe optique est à distance finie (et évidemment, sur l'axe optique). Ce point est alors appelé *foyer objet*, et généralement noté *F*.

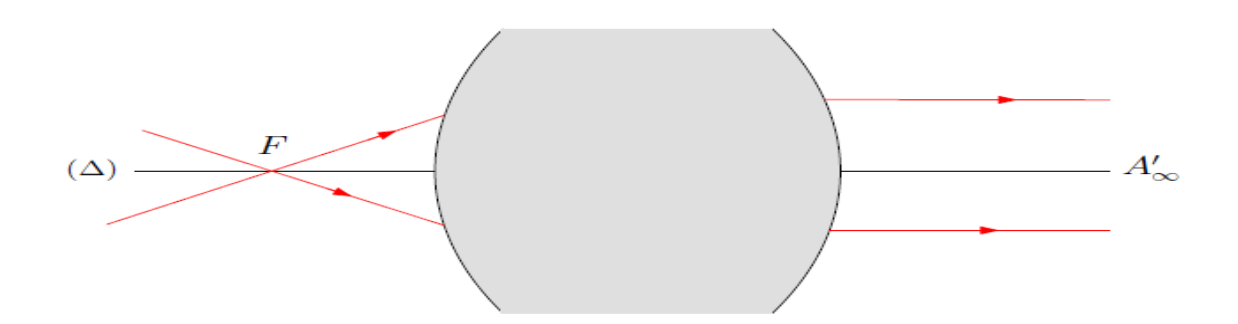

Comme précédemment on peut dire que des rayons émergents parallèles à l'axe optique

**Figure 14**: Foyer objet (ici réel) d'un système centre [Réf29]

proviennent de rayons incidents qui se croisent en *F*.

#### **Plan focal objet :**

Soit maintenant une image *B*'∞ à l'infini hors de l'axe (donc dans un plan perpendiculaire à l'axeoptique contenant un point A'∞ à l'infini sur l'axe). L'aplanétisme du système nous permet de direque l'objet correspondant *B* sera dans le plan perpendiculaire à l'axe contenant *F*. Ce plan estappelé *plan focal objet*.

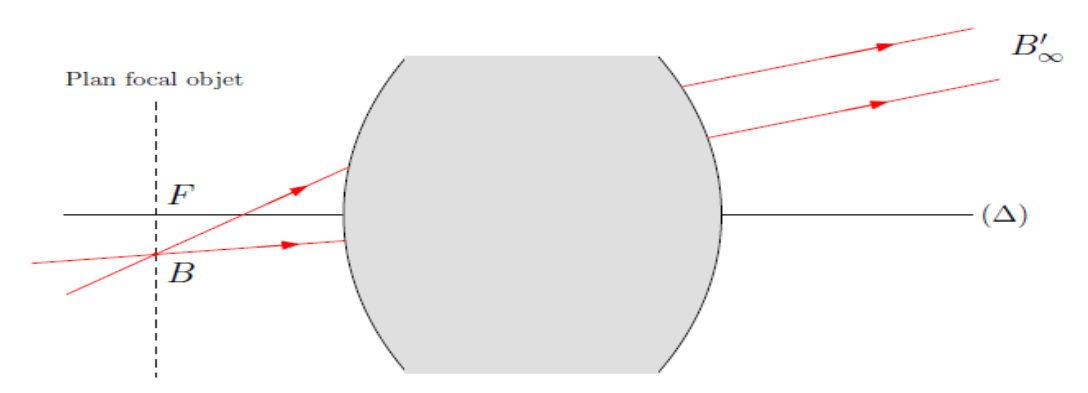

**Figure 15**: Plan focal objet [Réf29]

 Comme précédemment on peut faire une approche orientée "rayons lumineux" en disant que si des rayons incidents se croisent dans le plan focal objet, ils émergeront des systèmes parallèles entre eux.

On appelle :

- Distance focale objet la grandeur notée  $f$  et définie par  $f = \overline{OF}$
- Distance focale image la grandeur notée  $f'$ et définie par  $f' = \overline{OF}$ .
- Vergence la grandeur notée *V* et définie par *V* = 1/*f'*

Évidemment dans le cas du miroir sphérique *f* = *f'*.

#### **Expression de la relation de conjugaison :**

Soit une lentille<sup>4</sup> convergente O, de foyer objet  $F$  et foyer image  $F'$ , la distance focale est la distance OF', la relation de conjugaison exprime une relation entre la distance du point objet du point image par rapport au centre optique si le point A' est l'image d'un point objet A par une lentille de centre optique O et de foyer objet F' alors :

$$
\frac{1}{\overline{OA'}} - \frac{1}{\overline{OA}} = \frac{1}{\overline{OF'}}
$$

Observation d'un objet dans un système optique convergent :

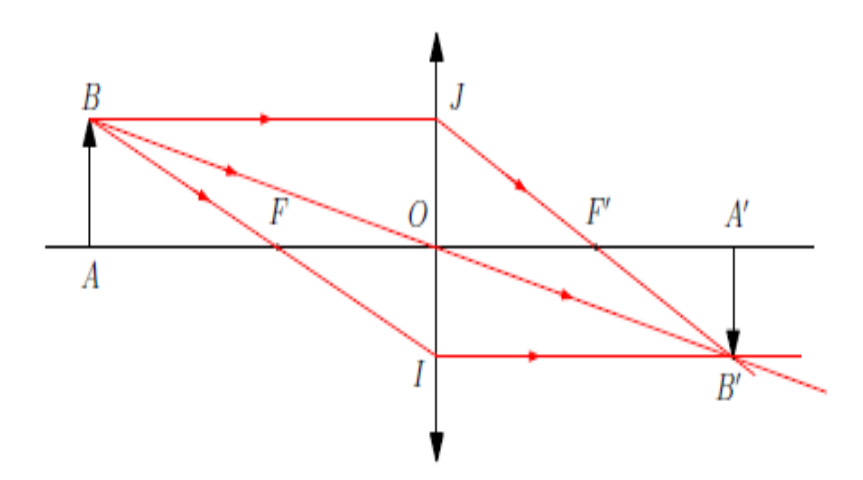

**Figure 16**: Construction utilisée pour la démonstration des relations de conjugaison.[Réf29]

*Utilisation de la relation de conjugaison pour trouver la position d'un point image :*

*La relation de conjugaison indique :*  1  $rac{1}{\overline{OA'}}$  -  $rac{1}{\overline{OA'}}$  $rac{1}{\overline{OA}} = \frac{1}{\overline{OF}}$  $\overline{OF}$ 

On peut modifier pour en tirer l'expression de  $\overline{OA'}$ :

$$
\frac{1}{\overline{OA'}} = \frac{1}{\overline{OF'}} + \frac{1}{\overline{OA}}
$$

$$
\frac{1}{\overline{OA'}} = \frac{\overline{OA} + \overline{OF'}}{\overline{OF'} \times \overline{OA}}
$$

$$
\overline{OA'} = \frac{\overline{OF'} \times \overline{OA}}{\overline{OA} + \overline{OF'}}
$$

1

<sup>4</sup>Les lentilles sont des systèmes focaux.

Il est aussi possible d'utiliser la relation de conjugaison pour trouver la position d'un point image ou pour déterminer la distance Focale d'une lentille.

Utilisation de la relation de conjugaison pour trouver la position d'un point objet :

$$
\frac{1}{\overline{OF'}} = \frac{1}{\overline{OA'}} + \frac{1}{\overline{OA'}} < = > \frac{1}{\overline{OF'}} = \frac{\overline{OA} + \overline{OA'}}{\overline{OA'} \times \overline{OA}}
$$

# **III. La corrélation d'images numériques :**

#### **III.1 Présentation**

La corrélation d'images (Digital Image Correlation : DIC en anglais) est une méthode optique qui permet de mesurer les déplacements entre deux images. Le développement rapide des appareils photos et des caméras, donne accès à une grande quantité d'informations.

Chaque pixel du capteur apporte une information codée sur un nombre de bits définis par la sensibilité du capteur<sup>5</sup> (typiquement 8, 12, 14 et 16 bits). Cette information correspond au flux lumineux<sup>6</sup> reçu sur ce pixel. Par exemple, l'information sur un pixel d'un capteur 8 bits prendra une valeur comprise entre 0 (pas de flux) et 255 (flux maximum). Chaque image brute est stockée sous la forme d'une matrice 2D dont chaque case a une valeur que l'on appelle niveau de gris. [Réf14]

La technique de corrélation d'images permettant la mesure de champs cinématiques 2D ou 3D. Qu'il s'agisse de corrélation 2D ou 3D, le principe reste le même. La différence entre la corrélation 2D et 3D, vient de l'utilisation d'un système à une caméra dans le cas 2D et à deux caméras dans le cas 3D. La corrélation d'image 2D est plus simple à mettre en place et plus rapide (car acquisition via une seule caméra). Dans notre cas nous étudierons une image d'un matériau et une autre de ce même matériau déformé après avoir subi une compression.

#### **III.2 Principe générale**

1

La corrélation d'images numériques (CIN) se base sur deux images, Image1 originale et Image2 déformée. Le principe [Réf10] est donc de calculer le champ de déplacement entre ces deux images.

<sup>5</sup> La sensibilité d'un capteur : voir dans le chapitre3 (les caractéristiques d'un capteur)

<sup>6</sup> Le flux lumineux : Le flux lumineux est la grandeur photométrique qui caractérise la puissance lumineuse d'une source, telle qu'elle est perçue par l'œil humain.( La luminance : caractérise l'intensité totale du point lumineux coloré).

D'un point de vue mathématique, On suppose que les deux images sont dans deux états différents de l'objet et s'écrivent f(x) et g(x), ou : « x » représente les cordonnées en pixel dans l'image. Si on appelle u(x) le champ de déplacement entre les deux images, la conservation locale de la luminance s'écrit :

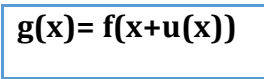

Et pour éclaircir mieux le fonctionnement de l'algorithme, intéressons-nous à un problème similaire dans un cas plus simple : en unidimensionnel.

Supposons que la partie supérieure de la figure ci-dessous représente une zone d'intérêt de l'image de référence et que la partie inférieure de cette figure représente cette même zone d'intérêt dans une configuration déformée. Nous pouvons remarquer que la zone de référence s'est déplacée de 3 pixels vers la droite (Figure11). Pour déterminer ce déplacement, il faut créer une fonction discrétisée spatialement en codant chaque niveau de gris. [Réf21]

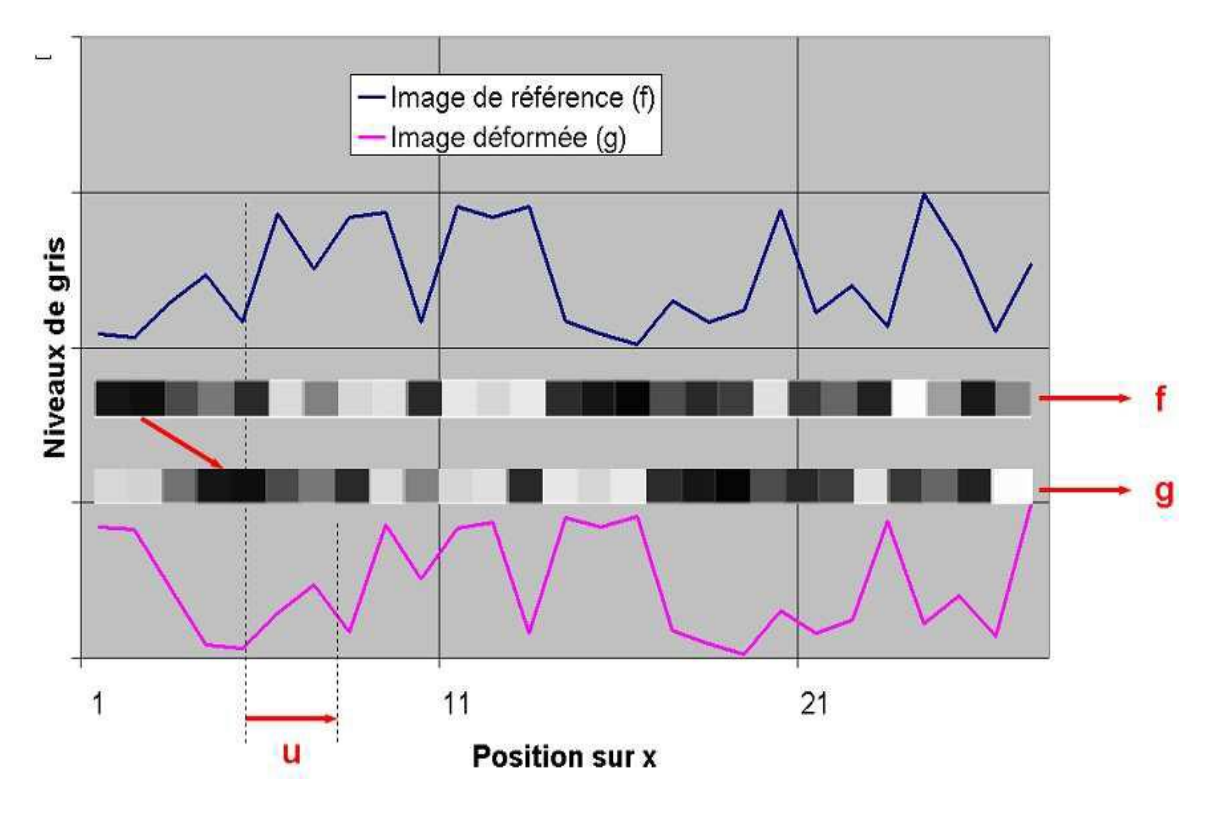

**Figure 17**: exemple de la corrélation d'image (1D)[Réf21]

En effet, la CIN utilise une texture d'image qui permet d'identifier de manière unique chaqueélément de surface à l'état initial et d'assurer ainsi son suivi temporel jusqu'à l'état déformé pour en déduire son déplacement.

Par ailleurs, les niveaux de gris sont censés avoir un large dynamique de telle sorte à couvrir la profondeur des niveaux de gris de l'encodage des images. Il est souhaitable que les images ne montrent pas de saturation en niveau de gris. En effet, les pixels ne pourront pas avoir des valeurs de niveau de gris en dessous ou au-delà des deux valeurs extrêmes définissant les seuils de perceptibilité des niveaux de gris par la caméra.

Si l'image révèle qu'une bonne partie des pixels affichent des niveaux de gris qui se situent en-dessous du seuil minimal et/ou au-delà du seuil maximal, la sensibilité de la méthode à la détection des déplacements va certainement diminuer. En effet, les contrastes forts d'un pixel à l'autre rendent la CIN plus sensible aux petits déplacements.

Pour cela, nous pouvons dire de manière générale que la dynamique des niveaux de gris doit être assez large afin de couvrir le mieux possible la profondeur des niveaux de gris de l'encodage des images[Réf16]

#### **III.2.1 Pourquoi la corrélation en niveau de gris**

La méthode de corrélation en niveaux de gris est déjà implémentée dans plusieurs logiciels de corrélation d'image tel que le logiciel ICASOFT [Réf13] qui a été développé au Laboratoire de Mécanique des Solides de l'INSA de Lyon, dans le but d'effectuer des mesures précises et rapides de champs de déplacements et de déformations. La principale caractéristique de cette technique est l'abandon de marquages classiques tels que les réseaux de cercles entrelacés ou les grilles (Figure12), au profit d'un motif aléatoire (Figure 13), généralement obtenu par pulvérisation d'une couche de peinture blanche puis d'un mouchetis noir.

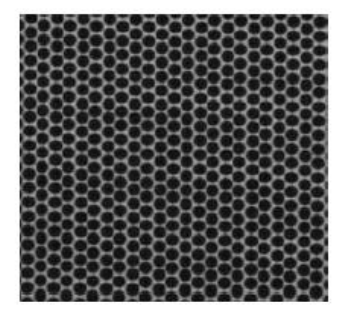

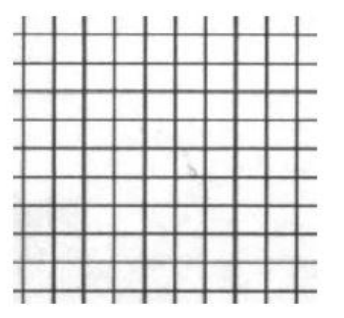

**Figure 18**: Exemple d'un motif régulier [Réf13]

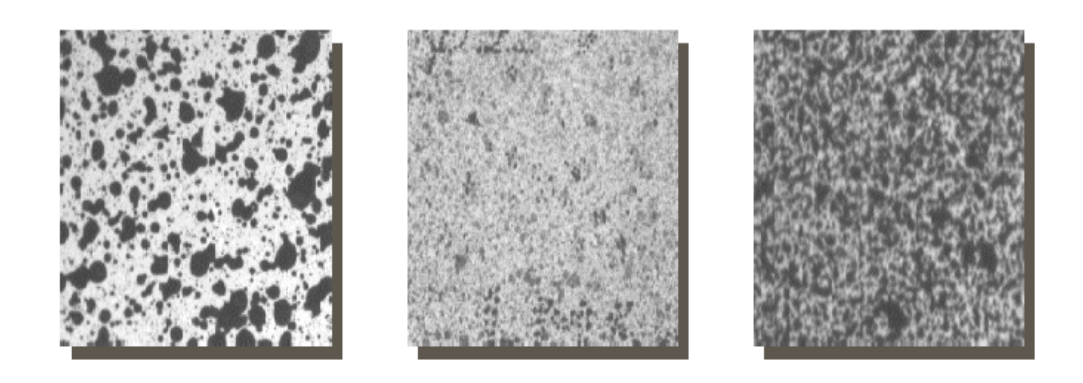

**Figure 19:** Exemple d'un motif aléatoire [Réf13]

Cette méthode présente plusieurs avantages pour l'étape d'appariement d'images numériques :

- L'utilisation d'un motif aléatoire permet une mise en œuvre plus rapide et plus facile que le dépôt d'un motif régulier.
- La procédure doit être initialisée par l'utilisateur mais les calculs sur l'ensemble de la zone d'étude sont entièrement automatiques.

#### **III.2.2 La taille d'un pattern**

La structure à étudier est supposée être recouverte d'un motif aléatoire (surface non homogène). Etant donné une image qui se présente comme fonction discrète de niveaux de gris répartis sur les pixels formant une grille régulière. Le choix de la taille du pattern ce fait en évitant d'avoir une surface homogène, la figure suivante montre comment ce fait le choix du pattern.

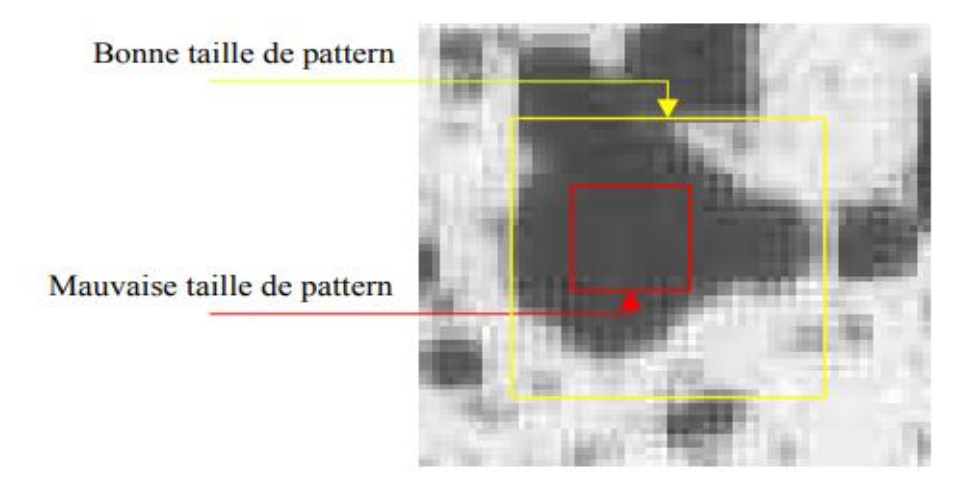

**.Figure 20**: Exemple de la taille d'un pattern

#### **III.3 Approche globale**

Développées en France dans les années 2000, les méthodes de corrélation d'images dites « globales » sont moins courantes, que ce soit dans les codes commerciaux ou universitaires. Ces approches reposent sur l'ajout d'hypothèses cinématiques pour améliorer la résolution du problème mathématique pour corréler deux images.

Ainsi, une hypothèse cinématique est prise a priori par l'utilisateur (continuité du déplacement, fissuration, flexion, traction...) pour utiliser des fonctions de forme adaptées au problème mécanique suivi par corrélation d'images. À partir de là, le problème est décomposé avec un certain nombre de degrés de liberté qu'il convient de déterminer par minimisation d'une erreur globale de corrélation ("résidu de corrélation"). L'erreur de corrélation est la différence entre l'image de référence et l'image déformée corrigée du champ de déplacement mesuré. Les images de référence et déformée sont ensuite sous-découpées à l'aide d'un maillage, plus ou moins fin, de type éléments finis. La forme du déplacement à l'intérieur de chaque élément dépend des fonctions de forme choisie au préalable. Puis, une fois trouvée la valeur des degrés de liberté qui minimisent l'erreur globale de corrélation, l'ensemble du champ de déplacement est obtenue sur la surface observée.

L'approche globale la plus répandue est basée sur les éléments finis où l'on suppose seulement un déplacement 2D continu de la surface observée. Ainsi, chaque élément (image) est par définition relié à ses voisins de par ses nœuds.[Réf12]

#### **III.4 Approche locale**

Développées initialement aux Etats-Unis à partir des années 1980, les méthodes de corrélation d'images dites locales sont les plus largement répandues aujourd'hui. Elles reposent sur l'utilisation de la fonction de corrélation croisée (aussi appelée fonction d'inter-corrélation). Cette approche est dite locale car chaque imagette est banalisée indépendamment de ses voisins. La grande majorité des codes de corrélation d'images commerciaux utilisent les méthodes locales et permettent de mesurer des déplacements inférieurs au 1/100ème de pixel.

#### **III.4.1 La corrélation croisée**

La fonction de corrélation croisée (aussi appelée fonction de corrélation par abus de langage) est un opérateur qui agit sur deux fonctions  $(f(x,y), g(x,y))$ , correspondant chacune à une image. Les algorithmes de corrélation utilisent les images sous forme de matrices de niveaux de gris comme donnée d'entrée. Cet opérateur a la propriété de valoir 1 lorsque les deux fonctions sont identiques et de tendre vers -1 quand les fonctions sont différentes. Pour mesurer le déplacement relatif de deux images selon les axes x et y de l'image, un algorithme de corrélation recherche les valeurs des déplacements dx et de dy telles que g(x+dx,y+dy) maximise l'opérateur de corrélation avec f. Ces valeurs sont retenues comme les meilleures estimations des déplacements de l'image g par rapport à l'image f.

Le principe des méthodes de corrélation est de diviser l'image principale (la région d'étude : RE) en imagettes (la zone d'étude : ZE) (Figure15) de manière à obtenir une cartographie des déplacements entre les deux images.

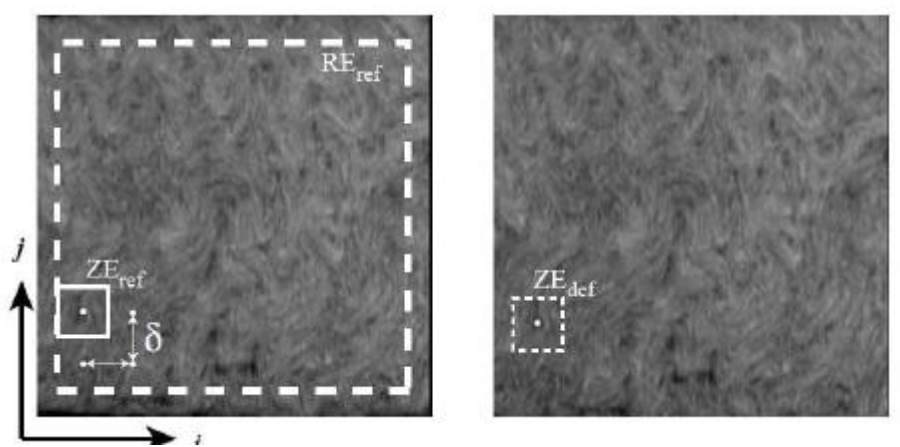

**Figure 21**: Délimitation de la région d'étude RE et de la zone d'étude ZE [Réf15]

Cette cartographie nous donnera la valeur moyenne du déplacement de chaque « imagette ». Pour cela, l'algorithme calcule la fonction de corrélation entre une « imagette » de référence et une « imagette » déformée. L'« imagette » de référence est fixée, et l'utilisateur paramètre une zone dans laquelle peut se trouver l'« imagette » déformée correspondante.

L'« imagette » déformée de cette zone qui permet d'obtenir la plus grande fonction de corrélation croisée avec l'« imagette » de référence est retenue comme étant l'alter égo de celle-ci dans l'image déformée, et permet ainsi d'estimer le déplacement en ce point. On voit donc l'intérêt d'avoir des « imagettes » les plus grandes possible, afin d'obtenir le champ de déplacements le plus dense possible. Néanmoins, si l'« imagette » choisie est trop petite, l'opérateur de corrélation n'aura « pas assez d'informations » pour retrouver l'homologue de cette « imagette » sur l'autre image, et le nombre de "faux amis" potentiels augmente. [Réf15]

La méthode de corrélation croisée basée sur la fonction suivante :

$$
C (u,v) = \sum_{x,y} f(x,y) t(x-u,y-v)
$$

Tel que f(x, y) correspond à l'intensité du pixel de l'image et t(u, v) correspond à la Template. Cette méthode est similaire à l'opération de convolution, puisque c(u,v) n'est pas indépendant des changements d'intensité d'image qui sont utilisées dans la corrélation croisée normalisée proposée par J.P Lwis.[Réf20]

#### **II.4.2 La corrélation croisée normalisée**

L'inconvénient de la corrélation croisée est « la corrélation entre le modèle et une région correspondante dans l'image peut être inférieure à la corrélation entre le modèle et une tache lumineuse ». Un autre inconvénient de la corrélation croisée est que la gamme de c (u, v) dépend à la fois de la taille du modèle et les amplitudes d'image. La variation de l'énergie de l'image sous le modèle peut être réduite par un filtre passehaut de l'image avant de traverser corrélation.

La corrélation croisée normalisée surmonte ces difficultés en normalisant les vecteurs d'image et de modèle à longueur unitaire, donnant un coefficient de corrélation de type cosinus :

$$
r(u,v) = \frac{\sum (f(x,y) - \overline{f_{u,v}})(T(x-u,y-v) - \overline{T})}{\sqrt{\sum_{x,y}(f(x,y) - \overline{f_{u,v}})^2 (T(x-u,y-v) - \overline{T})^2}}
$$

Ou fest la moyenne de la sous-image considérée pour la Template correspondante et  $\overline{T}$ est la moyenne de l'image de modèle.

#### **III.5 Le fonctionnement de l'algorithme**

Dans notre expérience, on va suivre le principe de la corrélation croisée normalisée. Telle que les éprouvettes sont observées par une caméra module V2 de la Raspberry. Ensuite les images prises par la caméra sont enregistrées l'une après l'autre durant la déformation puis stockées dans des fichiers. Ces images sont comparées pour détecter les déplacements. Des zones avec plusieurs points de pixel (exemple 61x61 pixels) sont utilisées pour effectuer le processus de correspondance. Ces zones généralement appelées sous-ensembles, ont une intensité lumineuse unique (niveau de gris) à l'intérieur du sous ensemble lui-même.

Le traitement des images ce fait par le choix d'une zone au centre de l'image, puis sont lancés les processus (exemple : 6 processus) de recherche de la zone qui lui correspond dans l'image de référence. Après le traitement de toute l'image (parcours de toutes les zones) on obtient les coefficients de corrélation de chaque zone. On compare ces derniers et on choisit le coefficient le plus grand avec sa position et ainsi on calcule le déplacement ou ce qu'on appelle le champ de déplacement. Les Figures 22, 23 et 24 montrent le principe de fonctionnement de l'algorithme.

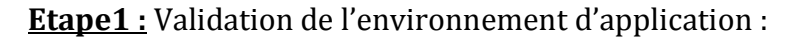

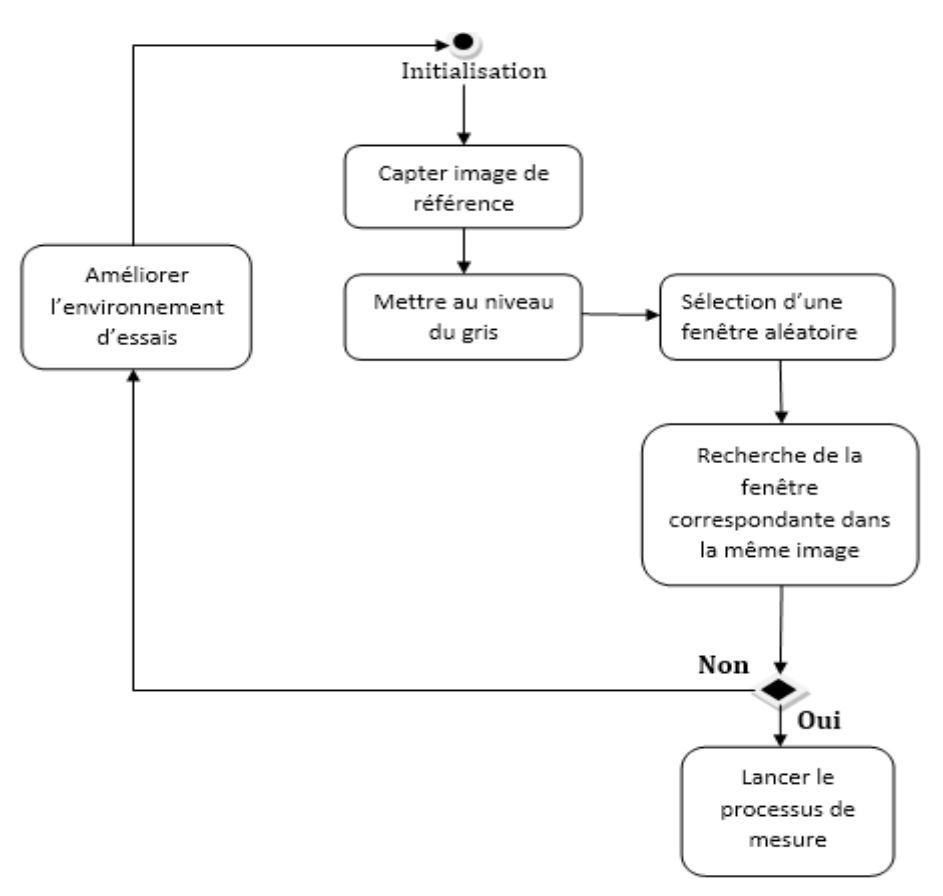

**Figure 22**: Diagramme de validation de l'environnement d'application

**Etape2 :** Le processus de mesure:

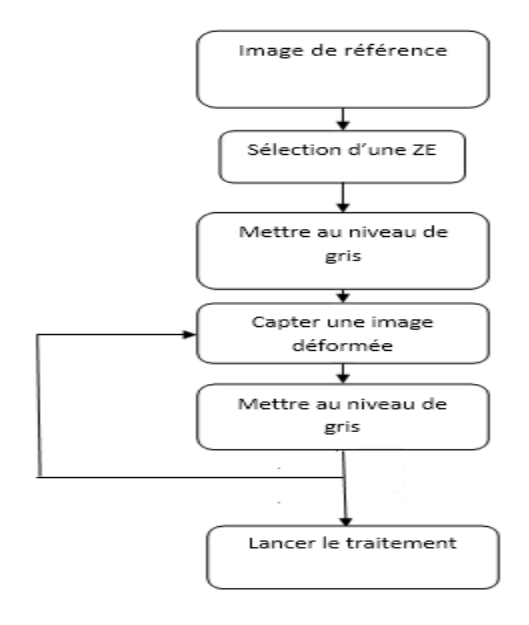

**Figure 23** : Diagramme de lancement des processus de mesure

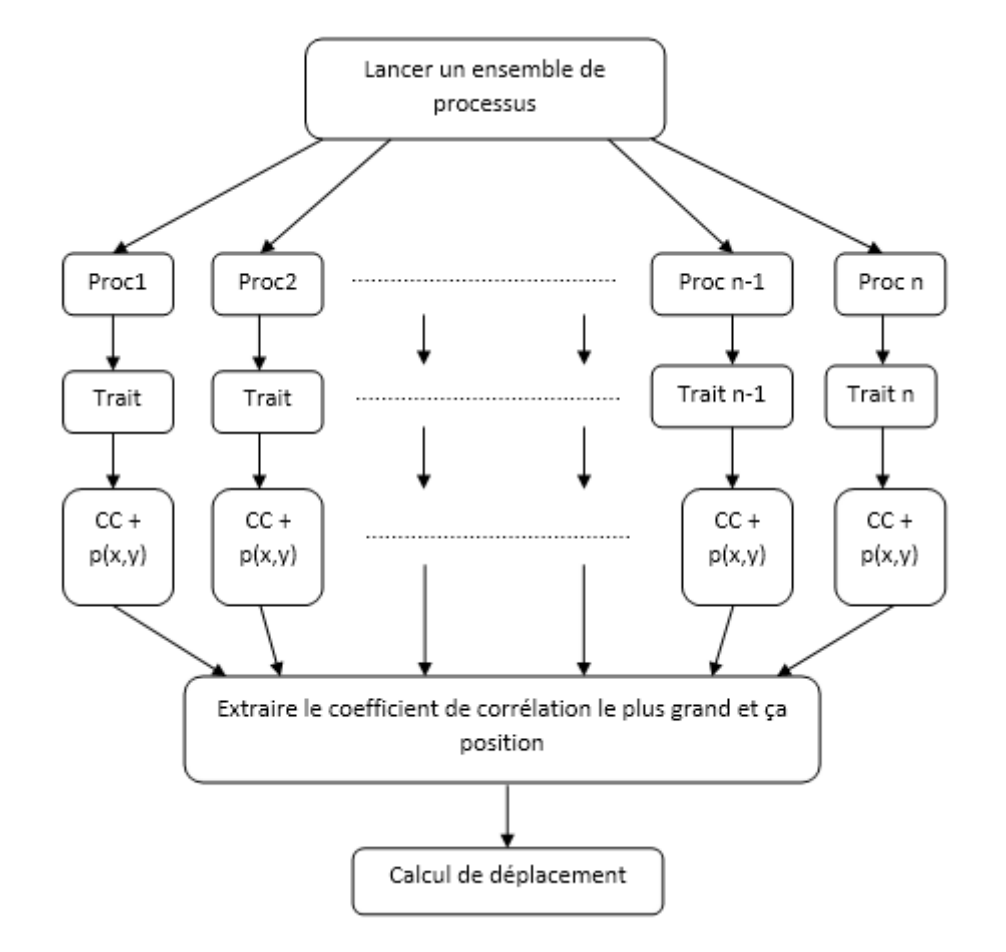

**Etape3 :**Le paralellisme et le calcul de déplacement:

**Figure 24**: Traitement et calcul de champ de déplacement en utilisant le parallélisme

## Introduction

Après avoir étudié la méthode de corrélation d'images pour la mesure déplacements, on va s'intéresser,dans ce chapitre,à la mise en œuvre de cet algorithme en utilisant une Raspberry munie d'une caméra. Puis à la fin on présentera les différents essais et les résultats obtenus.

# I. L'environnement d'essais

#### II.1 Les facteurs d'incertitude de mesure

On a construit l'environnement d'essais en évitant au maximum les facteurs d'incertitude de mesure étudiés dans des expériences précédentes, et parmis ces derniers on citera :

- o **Les caractéristiques de la caméra :** La résolution, la dynamique(les images peuvent etre codée sur 8bits, 12bits ou plus), le bruit de numérisation(méme en l'abscence totale de lumiére, un signal non nul et aléatoire est obtenu).[Réf13]
- o **Le choix de paramétre de calcule :** Le paramétre essentiel pour le calcul de corrélation est la taille de l'élément. Un lien directe existe entre cette taille et l'incertitude liée au calcul par corrélation (à chaque fois qu'on augmente la taille de l'élément on serapproche du résultat exacte).
- o **Qualité du mouchetis :** Le mouchetis est en général réalisé de façon manuelle par l'opérateur en utilisant de la peinture en spray. Le mouchetis idéal a un fort contraste et des grins fins. Donc le mouchetis est un facteur d'incertitude de mesure important.
- o **Environnement d'essai :** les conditions environnementales peuvent facilement influer sur la qualité des résultats (La lumière et les vibrations)
	- Les vibrations : Lors de la compression d'un materiau la machine provoque des vibrations qui influent sur les résultats. Pour cette raison il faut éviter au maximum ce caractéristique d'incertitude de mesure. Et la meilleure façon est de placer le systéme de mesure loin de la machine de compression et de construire un bras qui rapproche la caméra de l'objet.
- o **La distance entre la caméra et l'objet :** Plus la distance entre la caméra et l'objet est proche ; plus on trouvera des résultats plus précis, et le contraire si l'objet est plus éloigné de la caméra[Réf13]

#### II.2 Le materiel utilisé

Pour la réalisation de notre système de mesure, une Raspberry Pi 3 et une caméra module V2 ont été utilisés. Quant à la partie software, c'est le langage de programmation python qui a été choisi pour ses caractériels qui seront données plus loin.

#### o **La carte Raspberry pi 3**

La Raspberry Pi 3 Modèle B est sorti en février 2016. Ce modèle a été très bien accueilli par la critique. Il bénéficie de légères améliorations par rapport au précédent modèle. Ses principales nouveautés sont l'existence de WIFI *« b/g/n »* et de Bluetooth 4.1. En revanche il ne bénéficie toujours pas d'une connectique Ethernet gigabit. Ce nano-ordinateur conserve les dimensions de son prédécesseur : 86,5mm x 56 mm x 21mm.[Réf17]

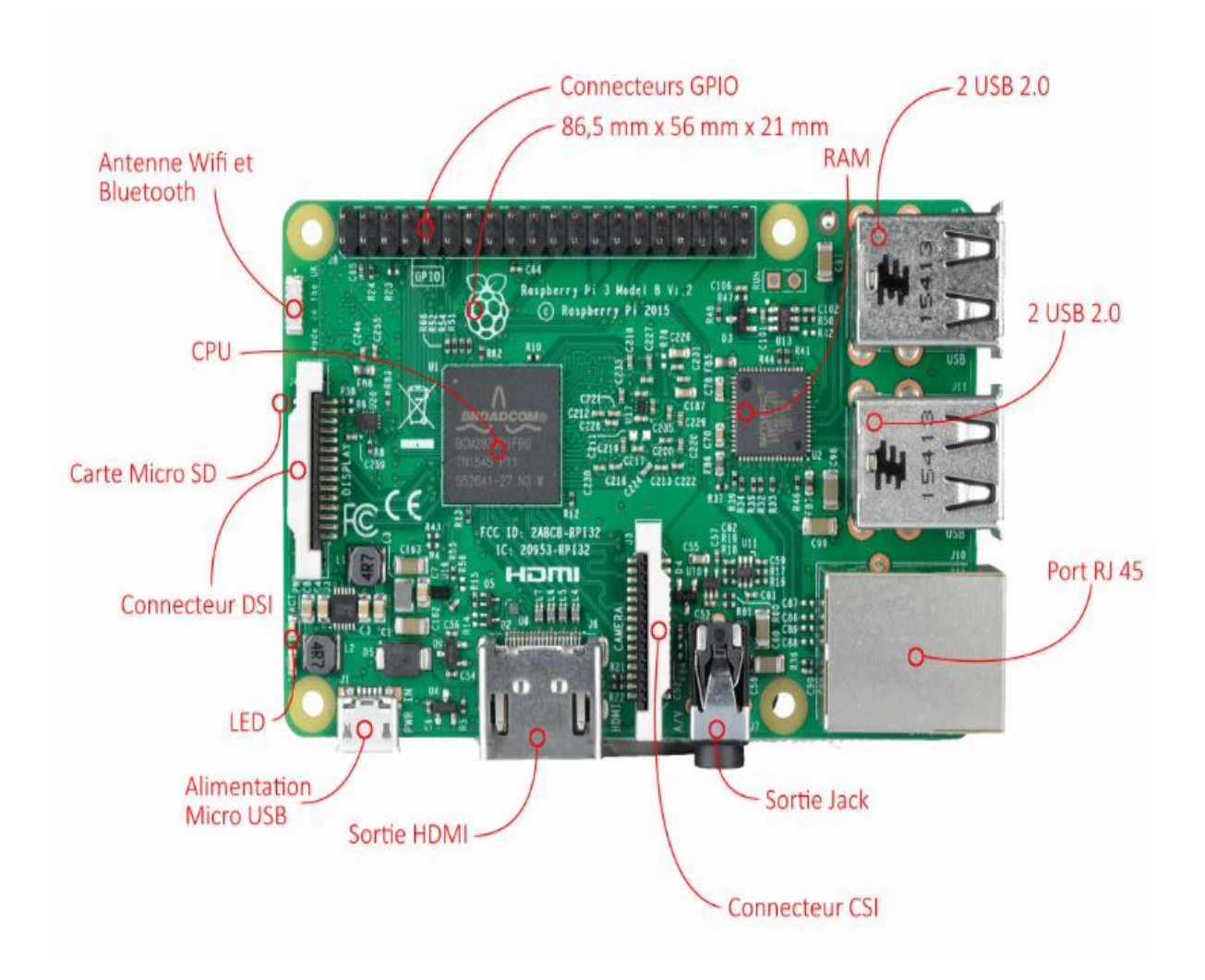

**Figure 25**: Emplacement des différents composants du Raspberry Pi 3 [Réf17]

#### **Caractéristique***s*

- Processeur ARM Cortex A-53 quatre cœurs de 64-bit cadencé à 1,2 Ghz
- 1 Go de RAM (SDRAM)
- Un contrôleur vidéo Broadcom VideoCore IV
- 4 ports USB 2.0 et Un port HDMI
- Un connecteur Jack 3,5 mm / sortie composite
- Une prise Ethernet 10 / 100 Mbps
- WIFI 802.11n et Bluetooth 4.1
- Bluetooth Low Energy (BLE)
- $-40$  pins GPIO
- Une interface de caméra (CSI)
- Une interface d'affichage (DSI)
- Un emplacement de carte micro SD
- Alimentation 5V par micro USB

#### o **La caméra module V2 de la Raspberry**

Notre modèle de caméra est lancé en 2016, c'est un produit officiel de la fondation Raspberry pi. Le processus de la version comporte en particulier deux étapes : l'aquisition des images et leur traitement. Pour l'aquisition d'images dans l'objectif d'effectuer des mesures, la caméra Module V2 de la Rasberry est très bien adaptées.D'une part parcequ'elle est d'une grande sensibilité<sup>7</sup> et d'autre part parcequ'elle permet d'aquérir directement des images numériques facilement exploitables d'un point de vue informatique.[Réf17]

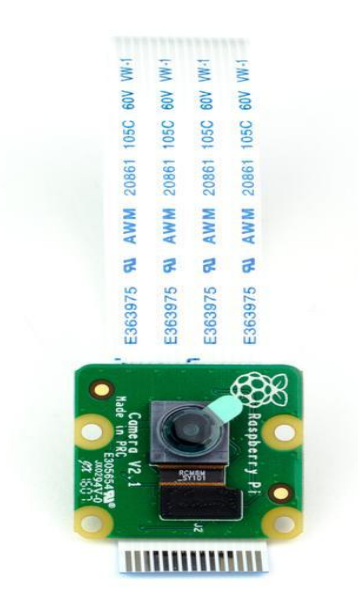

**Figure 26**: Caméra module V2 de la Raspberry[Réf17]

<sup>1</sup> 7 **La sensibilité :** Variation du signal de sortie par rapport à la variation du signal d'entrée.

Parmis ces caractéristiques on site quelques uns dans le tableau suivant :

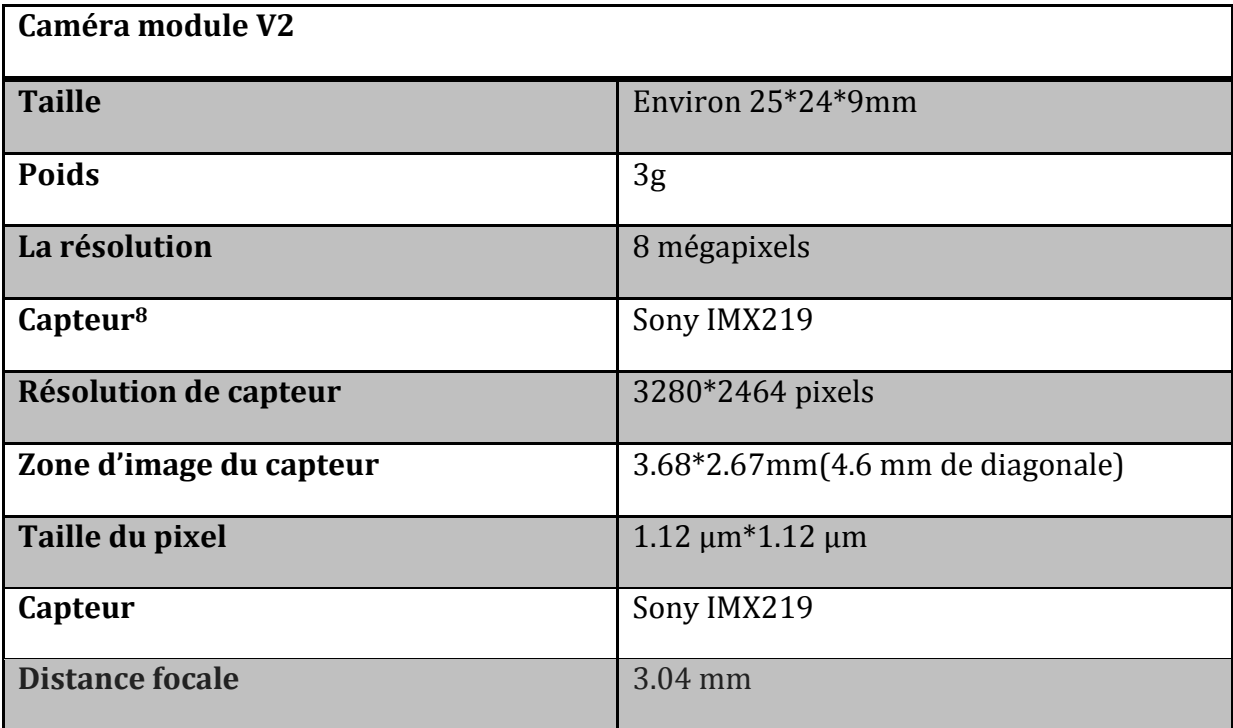

**Tableau2**: Les caractéristiques de la caméra Module V2 [Réf17]

o **Un cable d'alimentation de la carte Rasberry, un cable Rj45 et un cable HDMI pour connecter la Raspberry à l'écran.**

#### II.3 Le langage de programmation:

 $\overline{a}$ 

Python est un langage portable, dynamique, extensible, gratuit, qui permet (sans l'imposer) une approche modulaire et orientée objet de la programmation. Python est développé depuis 1989 par Guido van Rossum et de nombreux contributeurs bénévoles.[Réf24]

<sup>8</sup> **Le capteur :** Un capteur transforme une grandeur physique en une grandeur normée, généralement électrique, qui peut être interprétée par un dispositif de contrôle commande.

# Chapitre3 : Mise en œuvre « implémentation de l'algorithme de corrélation d'images »

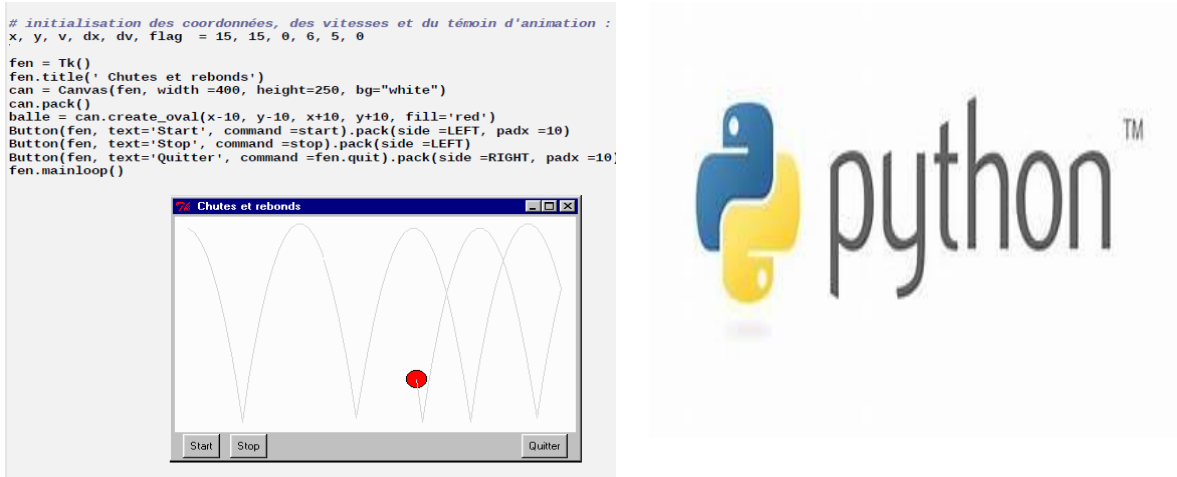

**Figure 28**: Logo de Python

**Figure 27**: Exemple de programme Python

#### **Pourquoi on a préféré Python aux autres langages ?**

 Python est un langage facile à apprendre et son code est plus lisible et est donc plus facile à maintenir. Il est aussi le langage qui est installé par défaut dans Raspbian l'un des systèmes d'exploitation de la Raspberry. Il est parfois jusqu'à 5 fois plus concis que le langage Java par exemple, ce qui augmente la productivité du développeur et réduit mécaniquement le nombre de bugs. Python est également utilisé dans les milieux scientifiques, par exemple la bio-informatique. Des librairies sont disponibles pour ce domaine comme le module bio python.Il existe également des bibliothèques facilitant la création de jeux vidéo en 2D (et 3D) exemple: pyGame, …

# II. L'architecture client-serveur

Le système réalisé va être embarqué sur le portiqueTechnotest ou les autres presses servant à l'étude des matériaux et pour pouvoir piloter le système àdistance (et récupérer les mesures de déformation) une application desktop est mise en place suivant une architecture client-serveur.

#### III.1 Présentation

L'architecture client-serveur est utilisée pour le développement d'une application de pilotage du système de mesure à distance. Pour cette raison on a pensé à une application desktop qui satisfait ce besoin. L'idée est la suivante :

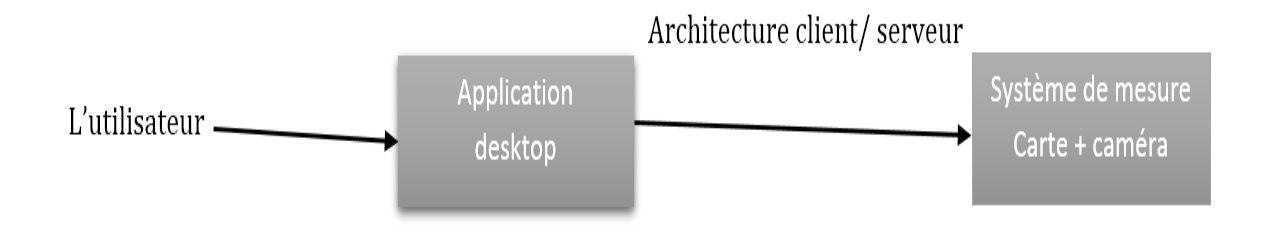

**Figure 29:** Présentation de l'architecture client/serveur

# III.2 Principe

Le principe de fonctionnement de l'application est de récupérer les informations nécessaires du système de mesure pour le configurer et afficher la courbe de déplacement en fonction du temps.

Pour dessiner la courbe, il faut configurer les informations suivantes :

- La résolution de l'image
- La distance entre la caméra et l'objet
- La durée de l'opération
- La direction (La recherche horizontale ou verticale)

Pour cette raison on déduit que l'application ce compose de deux interfaces :

- o Interface données : où on saisit les données nécessaires à envoyer pour faire marcher le système.
- o Interface courbe : où on affiche la courbe de déplacement en fonction du temps.

# III.3 Outils et besoins en matériels

Les images captées ont des dimensions différentes selon la taille de l'éprouvette utilisée pour la compression. Dans ce but, on était obligé d'étudier tous les types d'éprouvettes utilisées en Génie Civil pour faire la compression. Le tableau suivant montre les différentes éprouvettes et leurs dimensions.

# Chapitre3 : Mise en œuvre « implémentation de l'algorithme de corrélation d'images »

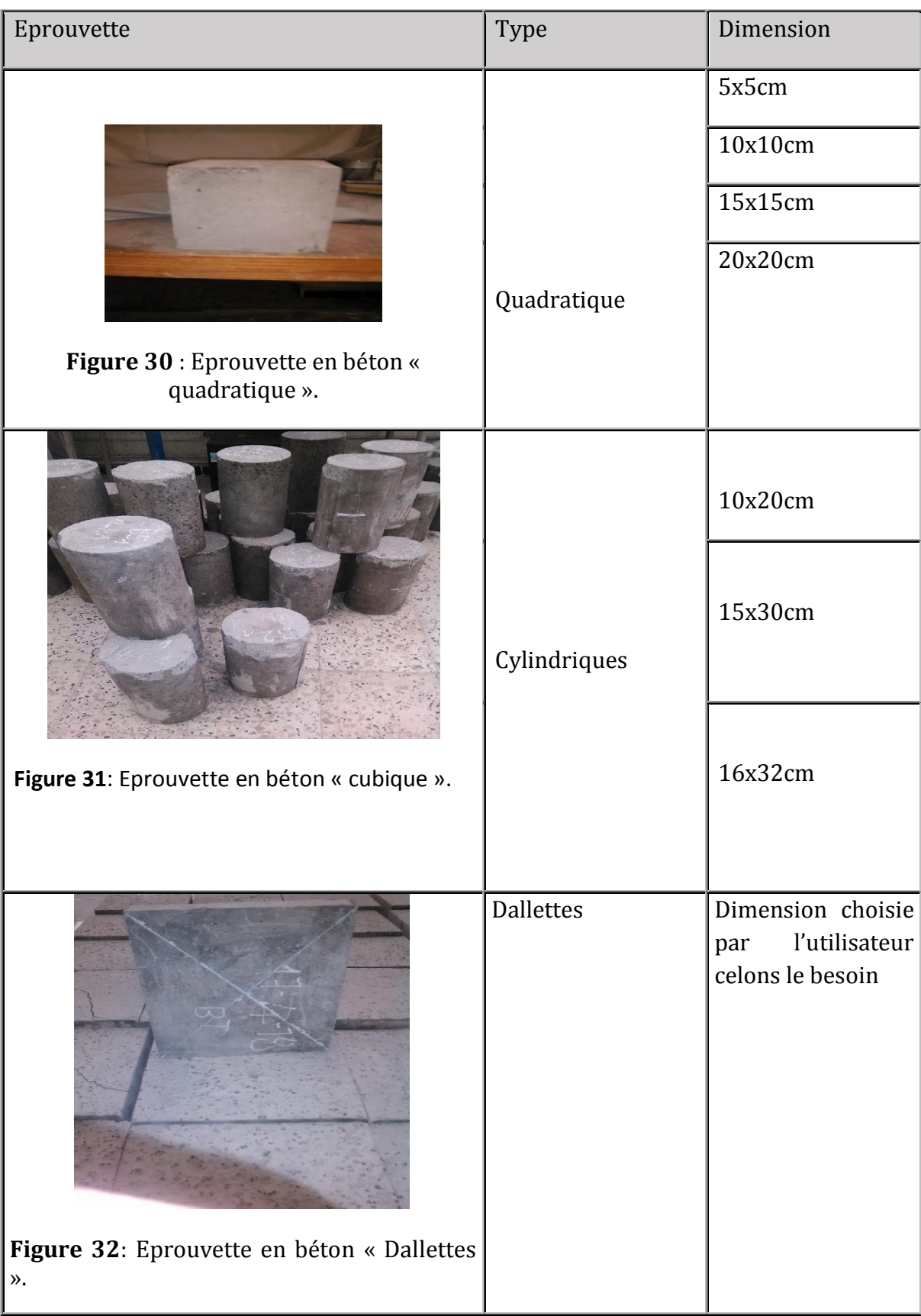

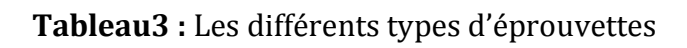

#### III.4 Les différentes interfaces réalisées

#### III.4.1 L'interface connexion

Cette interface permet à l'utilisateur de l'application d'établir une connexion ou déconnexion avec le système de mesure. Pour cela, l'adresse IP du système et le numéro du port doivent être spécifiés.

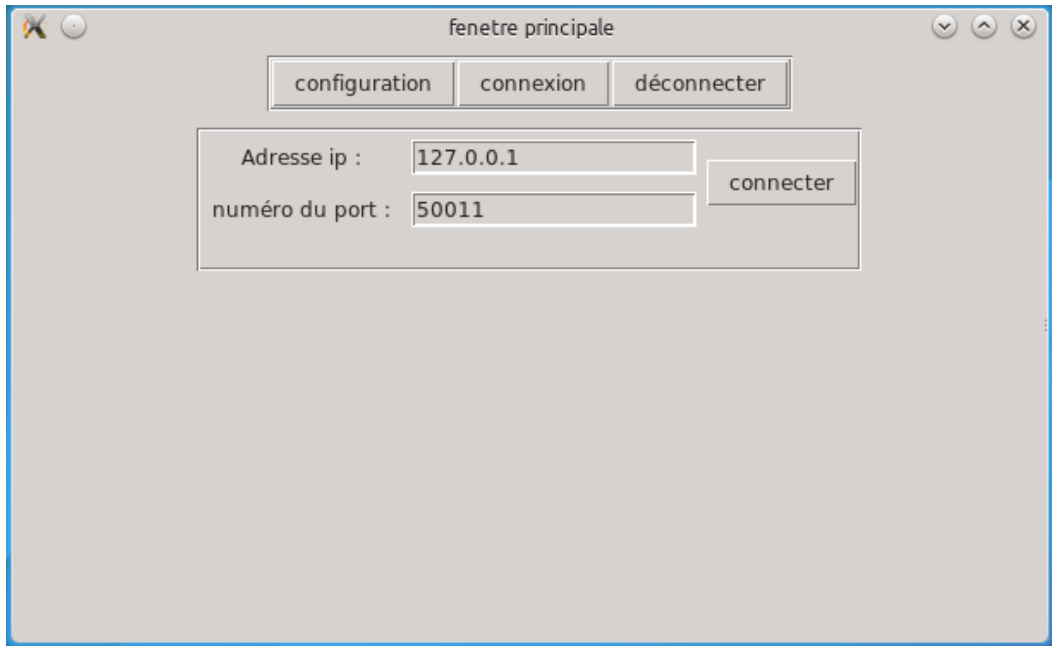

**Figure 33**: L'interface connexion

#### III.4.2 L'interface Configuration

D'après cette interface on peut configurerles informations nécessaires au système pour mesurer les déplacements en fonction du temps. Parmi les paramètres configurables :

- La résolution de l'image
- La distance focale objet
- La direction du déplacement (à des fins d'optimisation de l'algorithme de traitement)
- La durée de l'opération

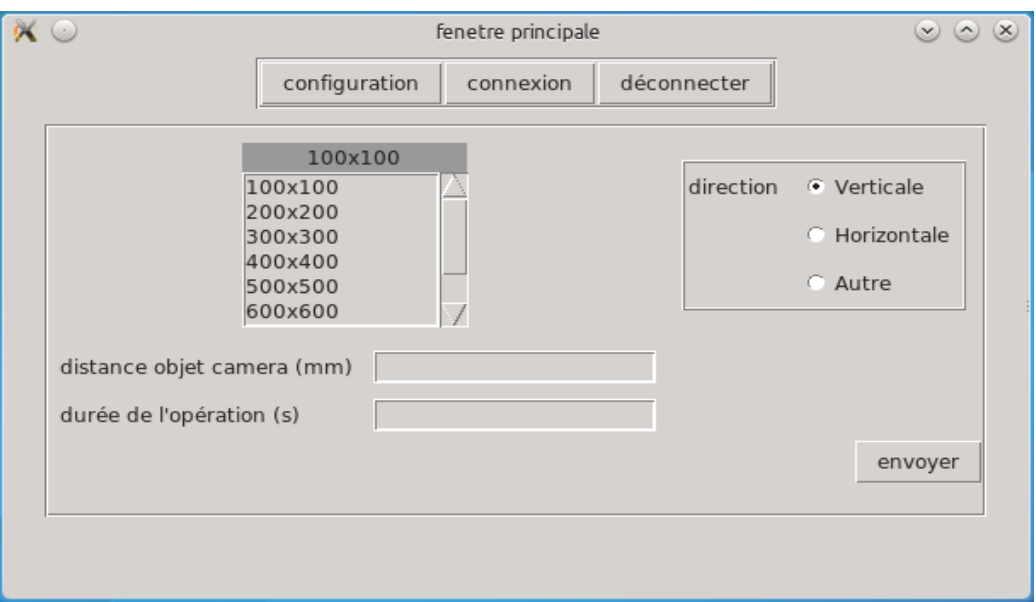

**Figure 34** : l'interface Configuration.

# III. Le calibrage

### IV.1 Essais sur la Technodrill

#### o **La machine Technodrill2**

Est une perceuse fraiseuse pilotée par le logiciel GALAAD 3 (est un ensemble de logiciels Windows® (95 / 98 / ME / NT / 2000 / XP) destinés au pilotage intelligent de machines à commandes numériques de 1 à 5 axes. De conception « tout en un », il intègre un ensemble cohérent le processus complet de fabrication, et ajoute des modules annexes pour les applications spéciales[Réf23]

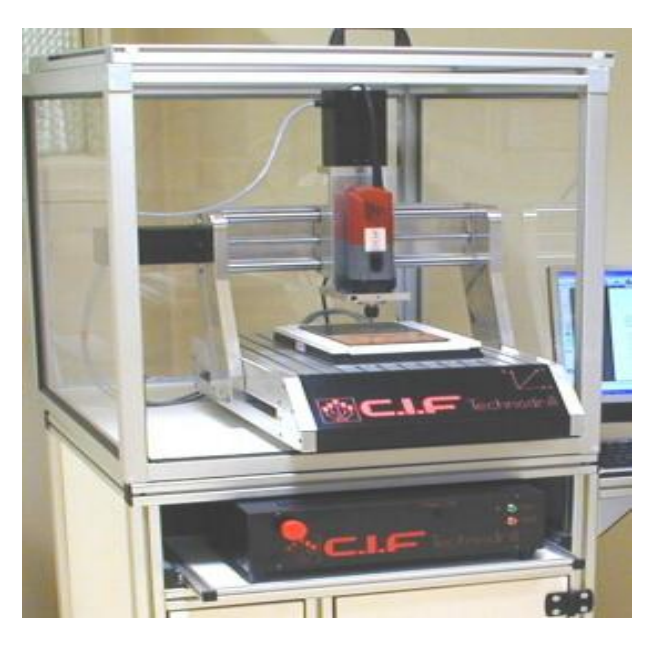

**Figure 35**: La machine Technodrill2 [Réf 19]

Cette machine a la capacité de bouger en µm dans toutes les directions, et c'est exactement cet avantage qui permet de faire les tests préliminaires sur le fonctionnement de l'algorithme. Tel que, on fixe l'image sur la machine et on commence l'animation selon les axes x et z (en haut, en bas, à gauche ou à droite) et à chaque changement selon l'un des axes on capte une image. On considère la 1ère image comme image de référence et les autres qui suivent comme des images déformées. La figure suivante présente l'environnement d'essais.

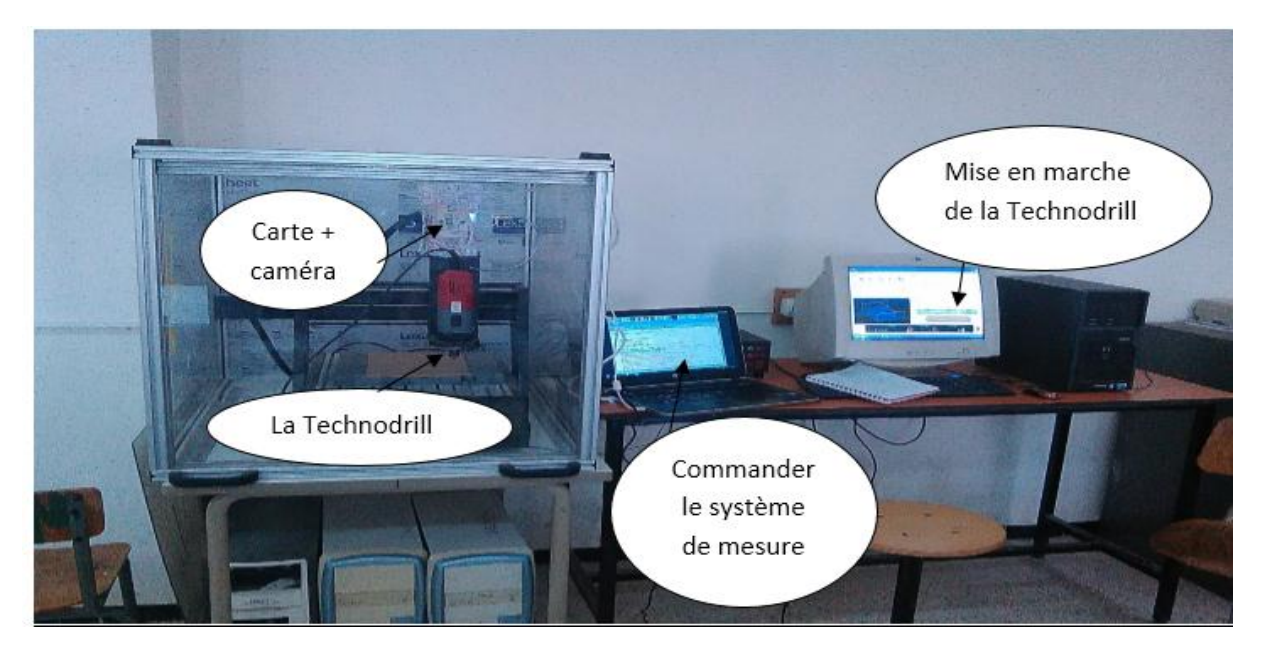

**Figure 36** : Présentation de l'environnement d'essais

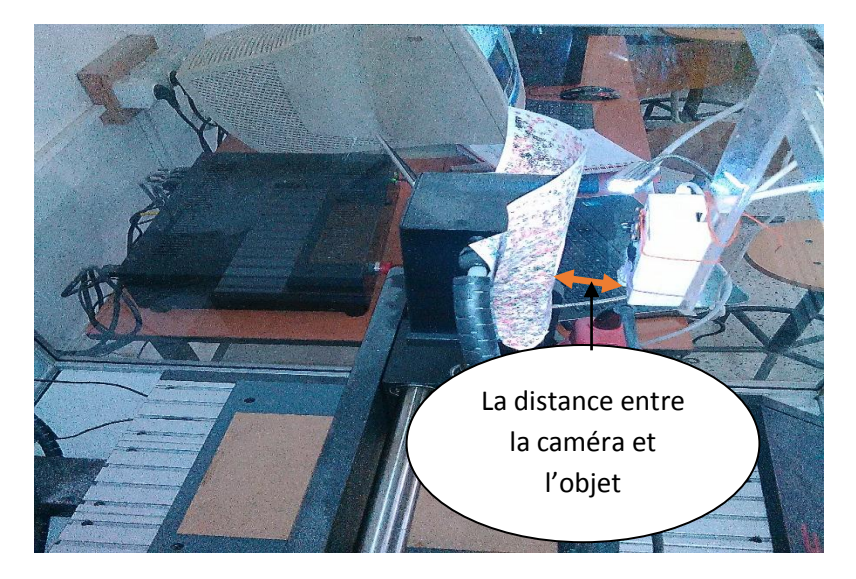

**Figure 37** : Représentation de l'environnement d'essais(La distance entre la caméra et l'objet)

Au moment de prise des images, la caméra est placée à distance de 13.88mm. On a essayé de prendre 8 images pour chaque résolution (4 images avec un déplacement vertical et 4 images à déplacement horizontal), chaque image à un déplacement différent. On a choisi la fenêtre d'étude (le pattern) selon la résolution de l'image (à chaque fois qu'on augmente la résolution, on augmente la taille du pattern) pour avoir demeilleurs résultats. Les tableaux suivants montrent les résultats obtenus sur chaque résolution de 100\*100pixels jusqu'à 2000\*2000pixels tel que l'erreur de mesure généralement est < à 1/10mm.

1. Mesure de déformation sur les images 100\*100pixels et la taille de la fenêtre 61\*61pixels (temps de calcul est de 0.22s) :

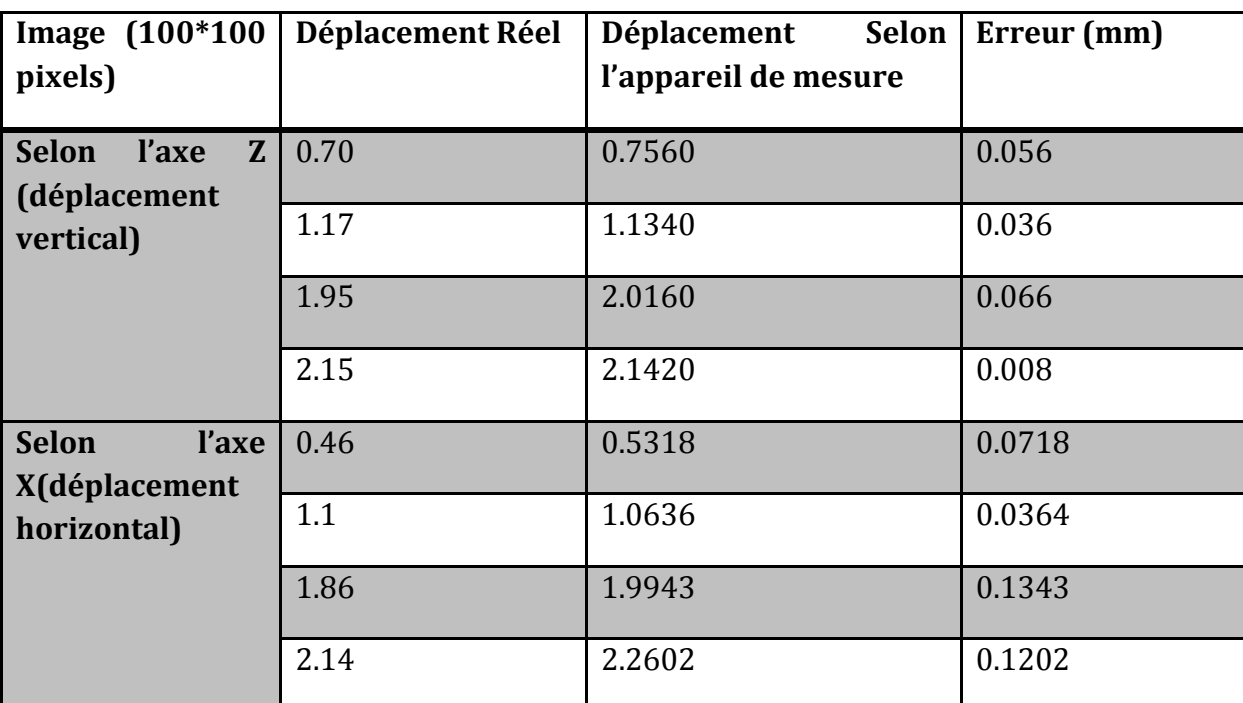

**Tableau4** : Mesures de déformation sur image 100\*100pixels

2. Mesure de déformation sur les images 200\*200pixels et la taille de la fenêtre 61\*61pixels (temps de calcul est de 0.25s) :

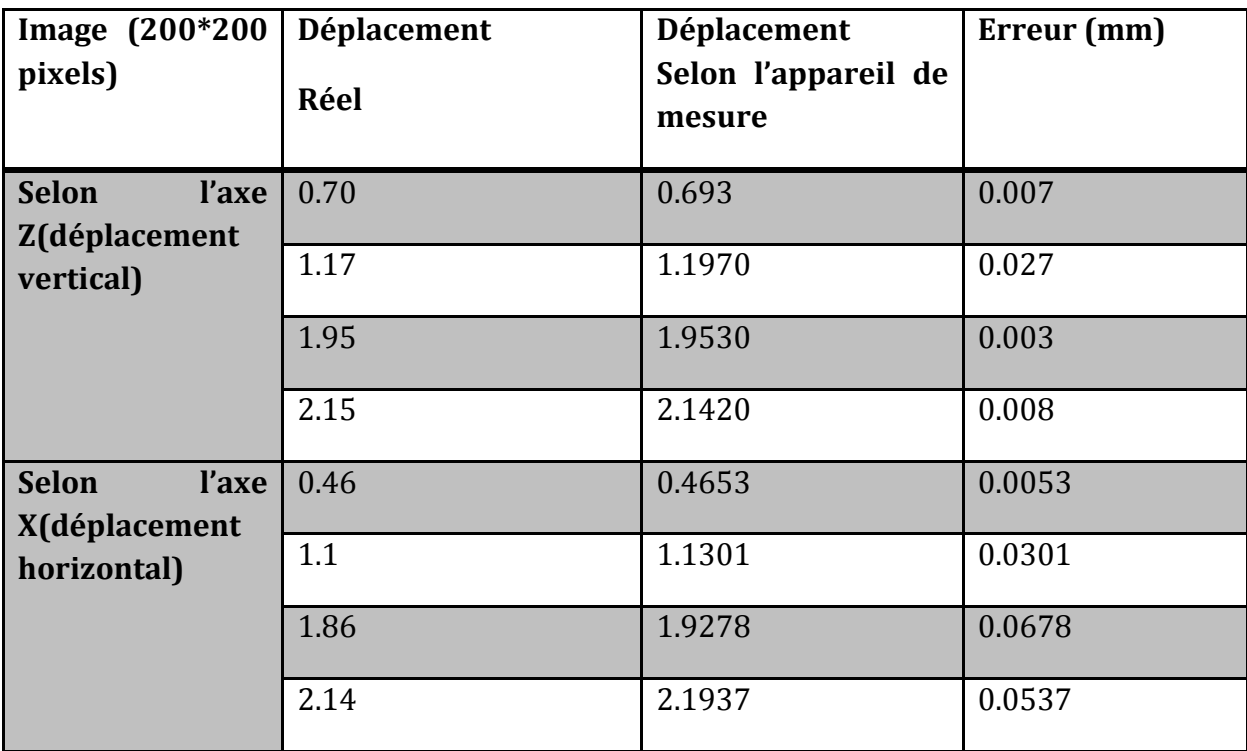

**Tableau5** : Mesures de déformation sur image 200\*200pixels

3. Mesure de déformation sur les images 400\*400pixels et la taille de la fenêtre 61\*61pixels (temps de calcul est de 0.56s) :

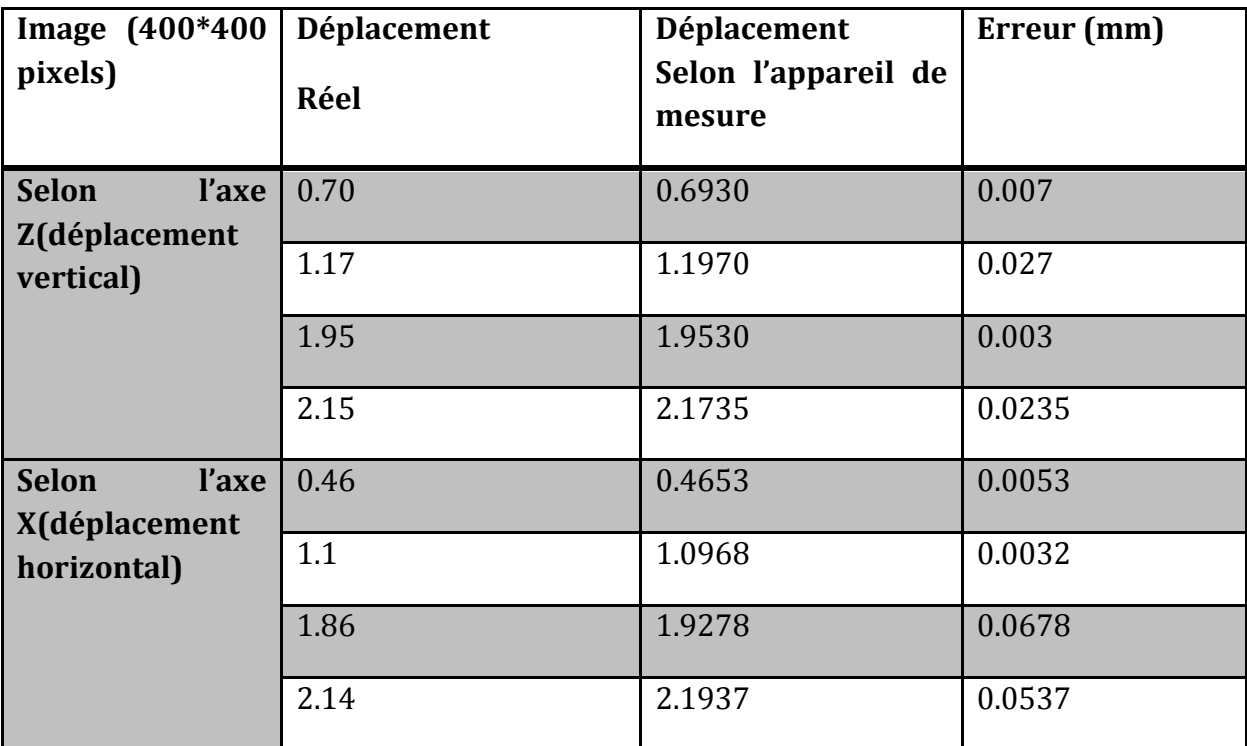

**Tableau6** : Mesures de déformation sur image 400\*400pixels

4. Mesure de déformation sur les images 600\*600pixels et la taille de la fenêtre 61\*61pixels (temps de calcul est de 0.94s) :

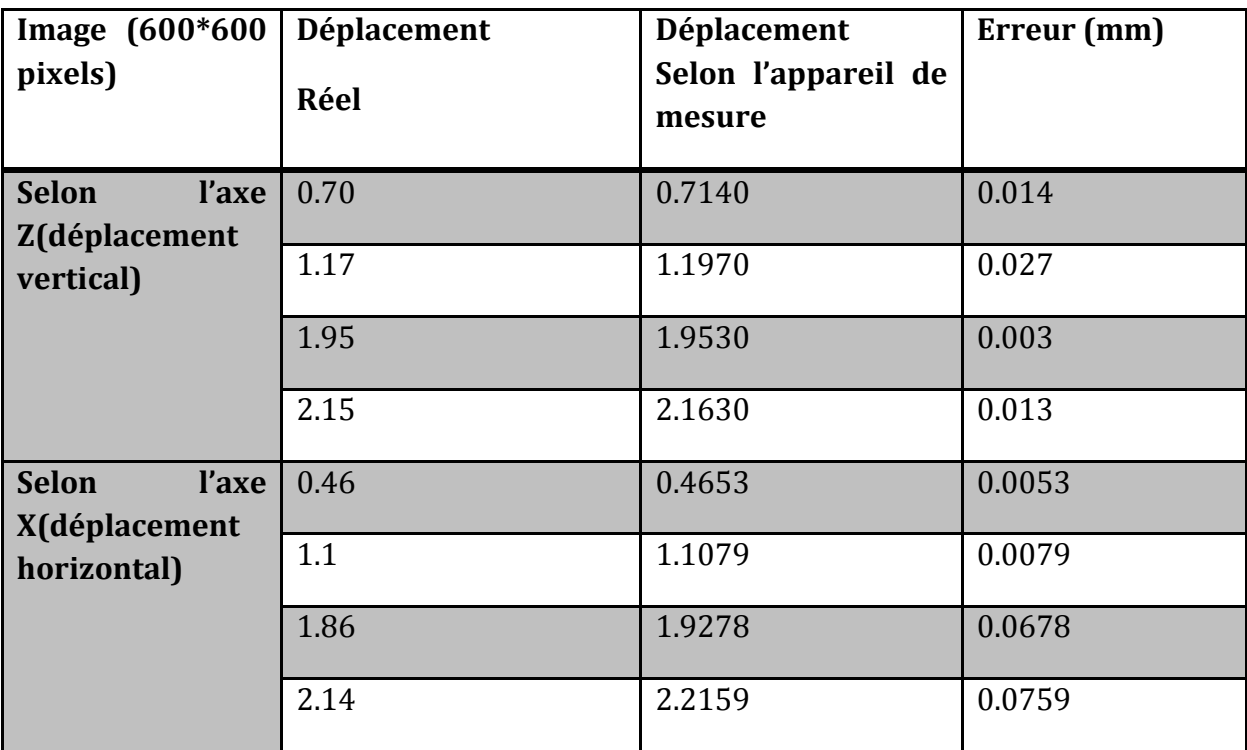

**Tableau7** : Mesures de déformation sur image 600\*600pixels

5. Mesure de déformation sur les images 800\*800pixels et la taille de la fenêtre 61\*61pixels (temps de calcul est de 1.44 s) :

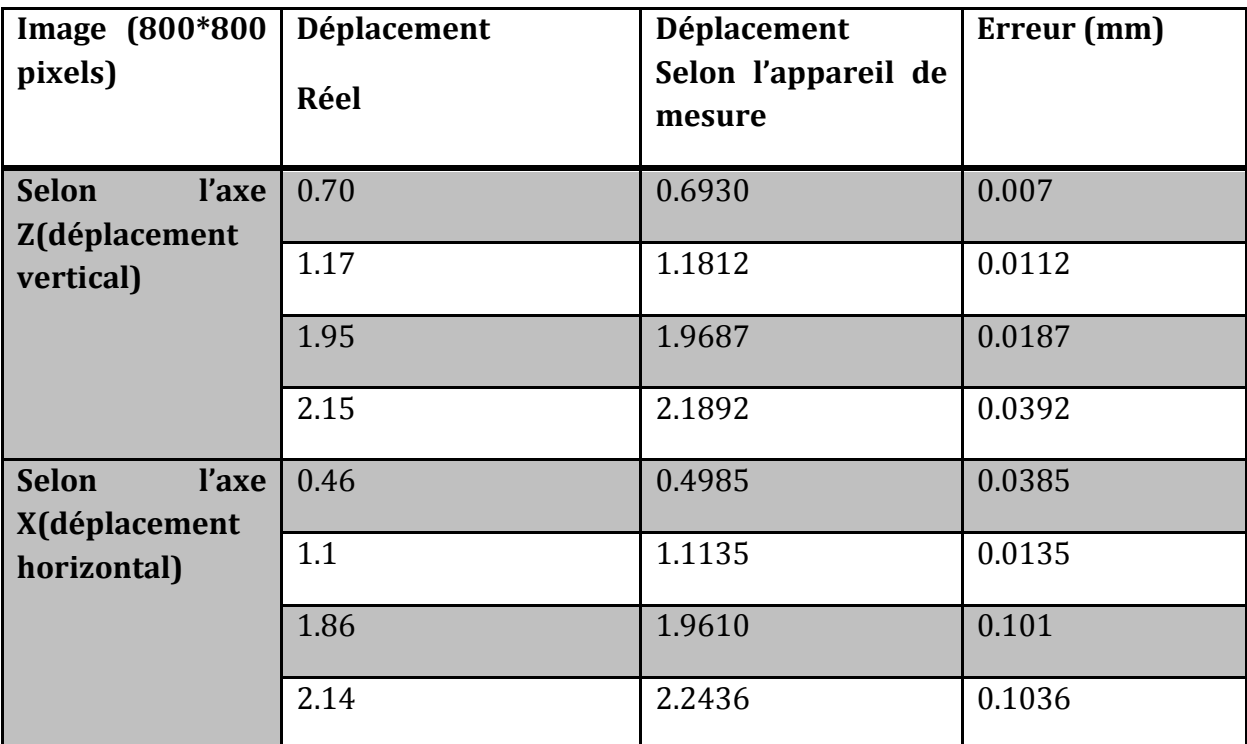

**Tableau8** : Mesures de déformation sur image 800\*800pixels

6. Mesure de déformation sur les images 1000\*1000pixels et la taille de la fenêtre 101\*101pixels (temps de calcul est de 2.12s) :

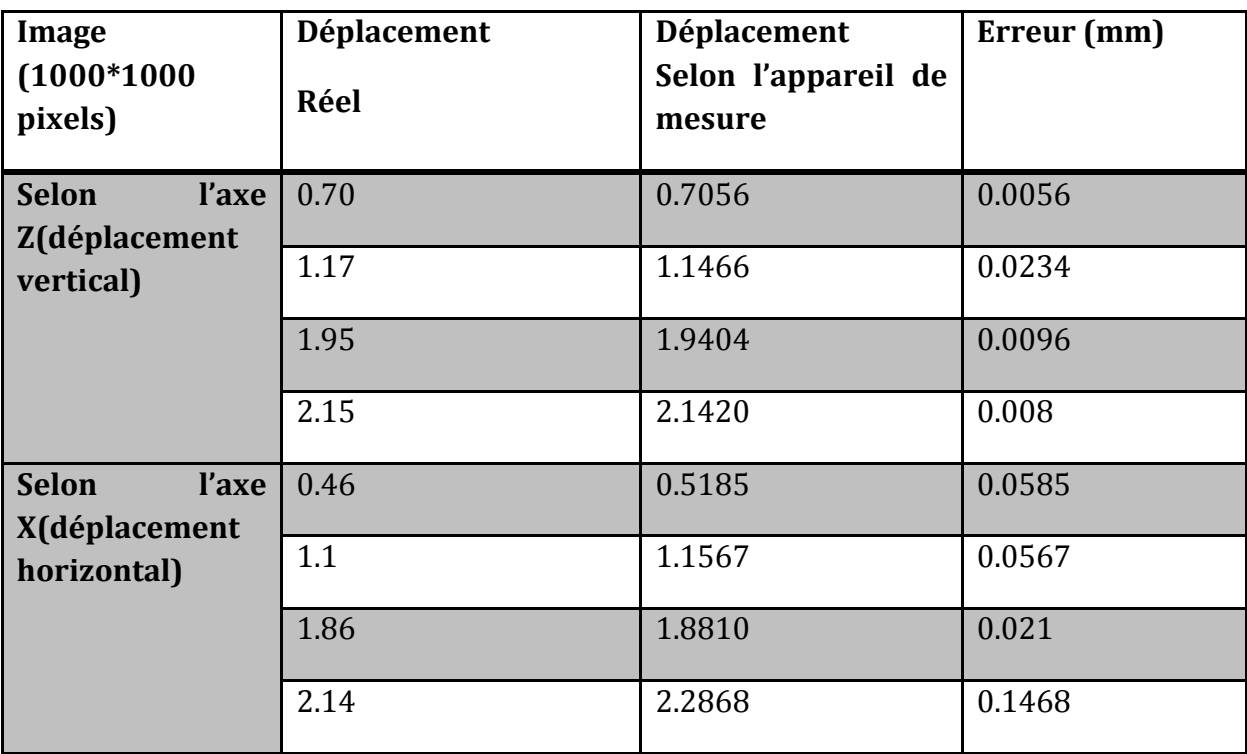

**Tableau9** : Mesures de déformation sur image 1000\*1000pixels

7. Mesure de déformation sur les images 1200\*1200pixels et la taille de la fenêtre 101\*101pixels (temps de calcul est de 3.32s) :

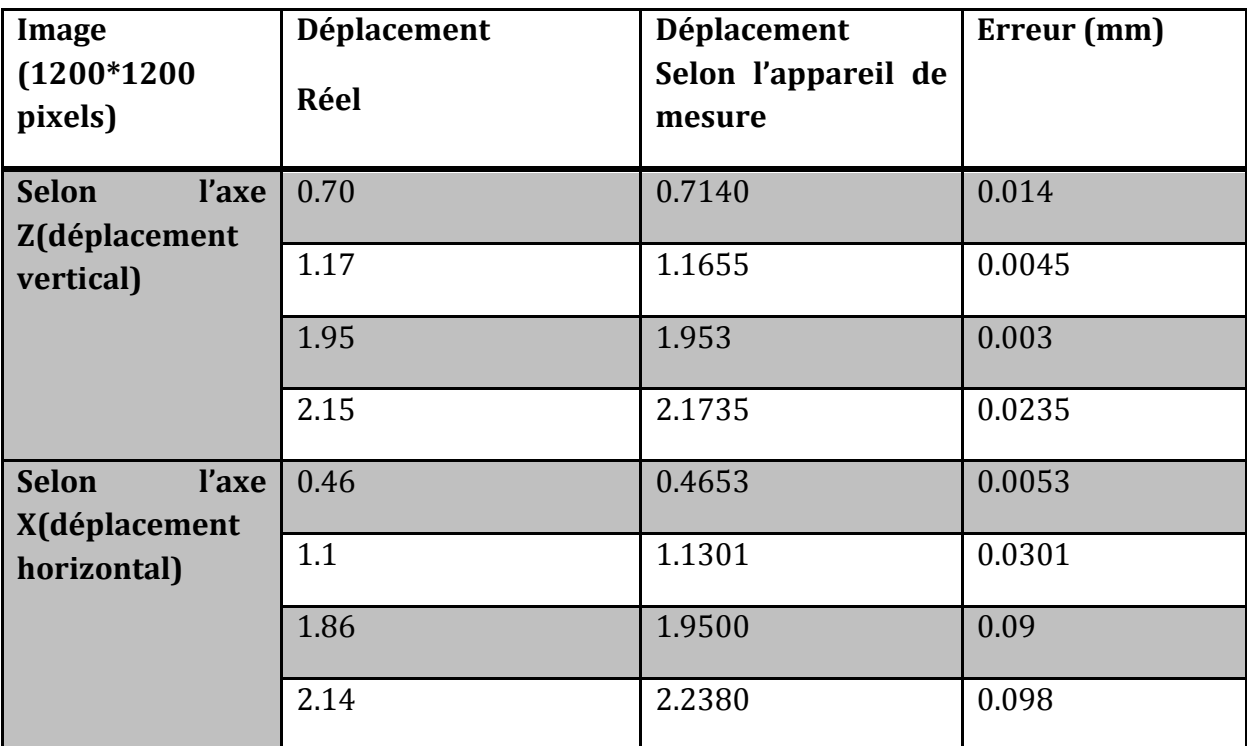

**Tableau10** : Mesures de déformation sur image 1200\*1200pixels

8. Mesure de déformation sur les images 1400\*1400pixels et la taille de la fenêtre 101\*101pixels (temps de calcul est de 4.29s) :

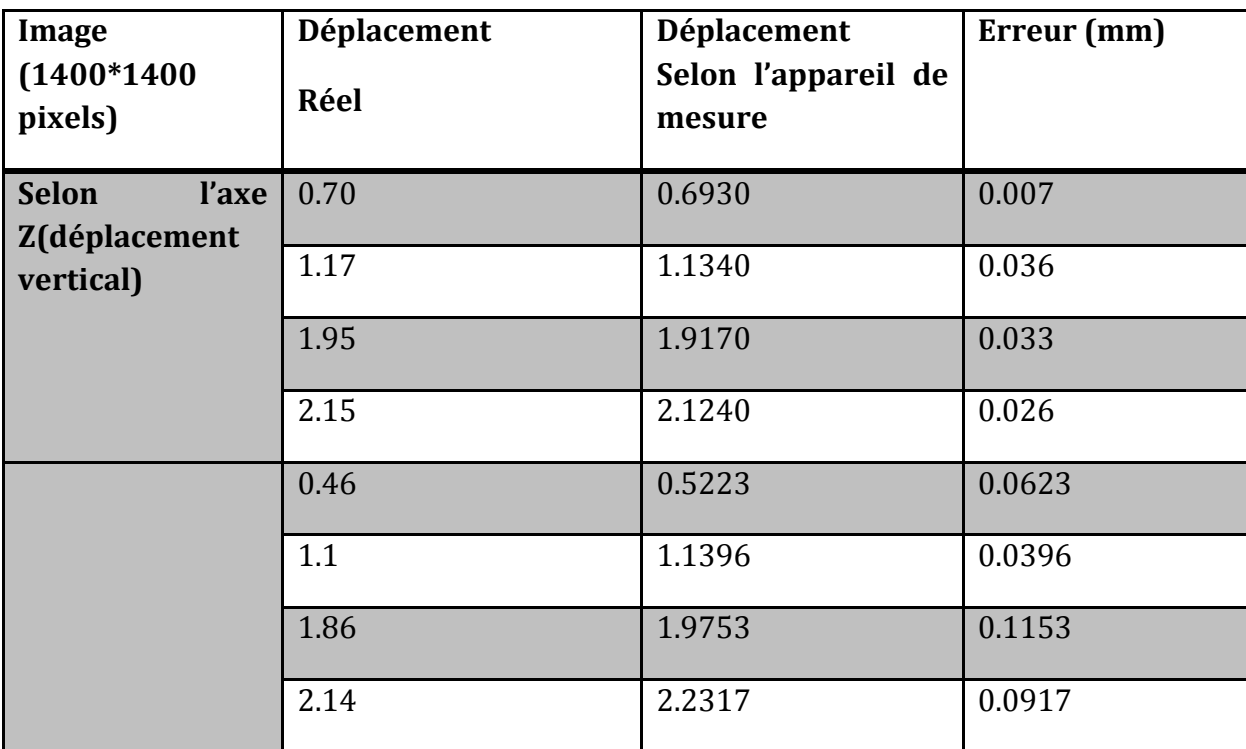

**Tableau11** : Mesures de déformation sur image 1400\*1400pixels

9. Mesure de déformation sur les images 1600\*1600pixels et la taille de la fenêtre 201\*201pixels (temps de calcul est de 6.72s) :

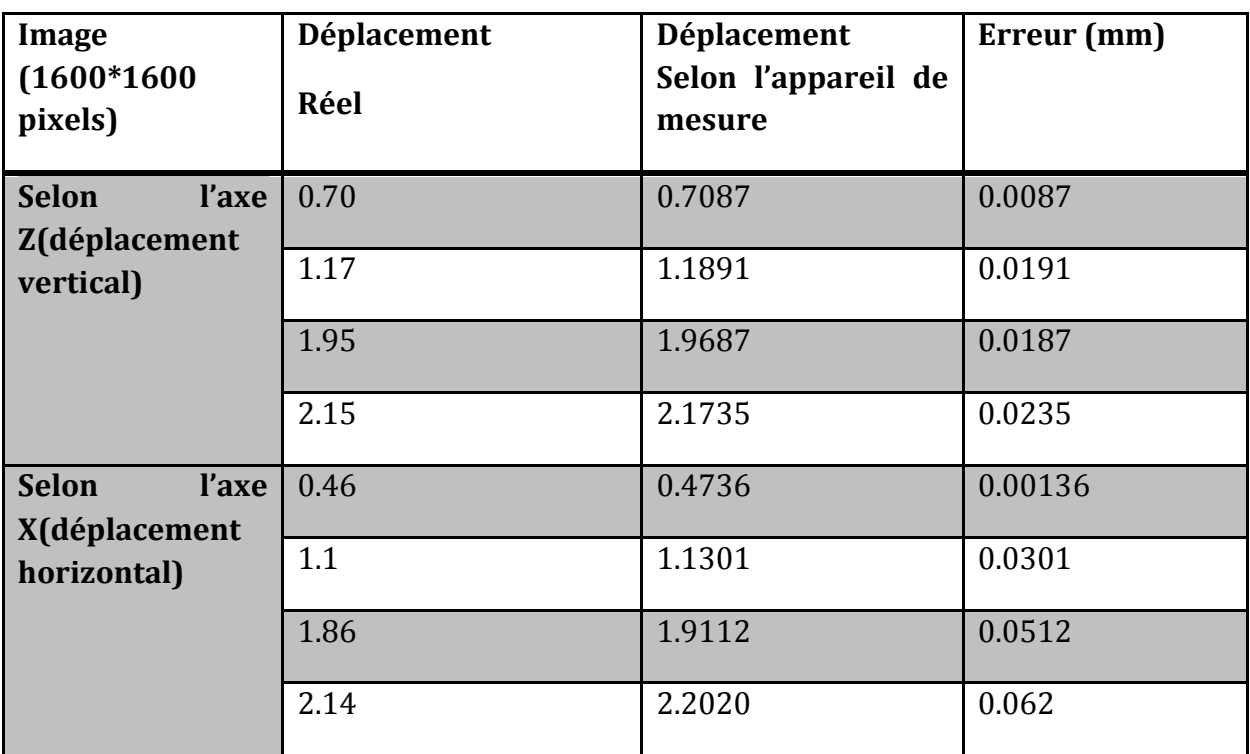

**Tableau12** : Mesures de déformation sur image 1600\*1600pixels

10. Mesure de déformation sur les images 1800\*1800pixels et la taille de la fenêtre 201\*201pixels (temps de calcul est de 8.65s) :

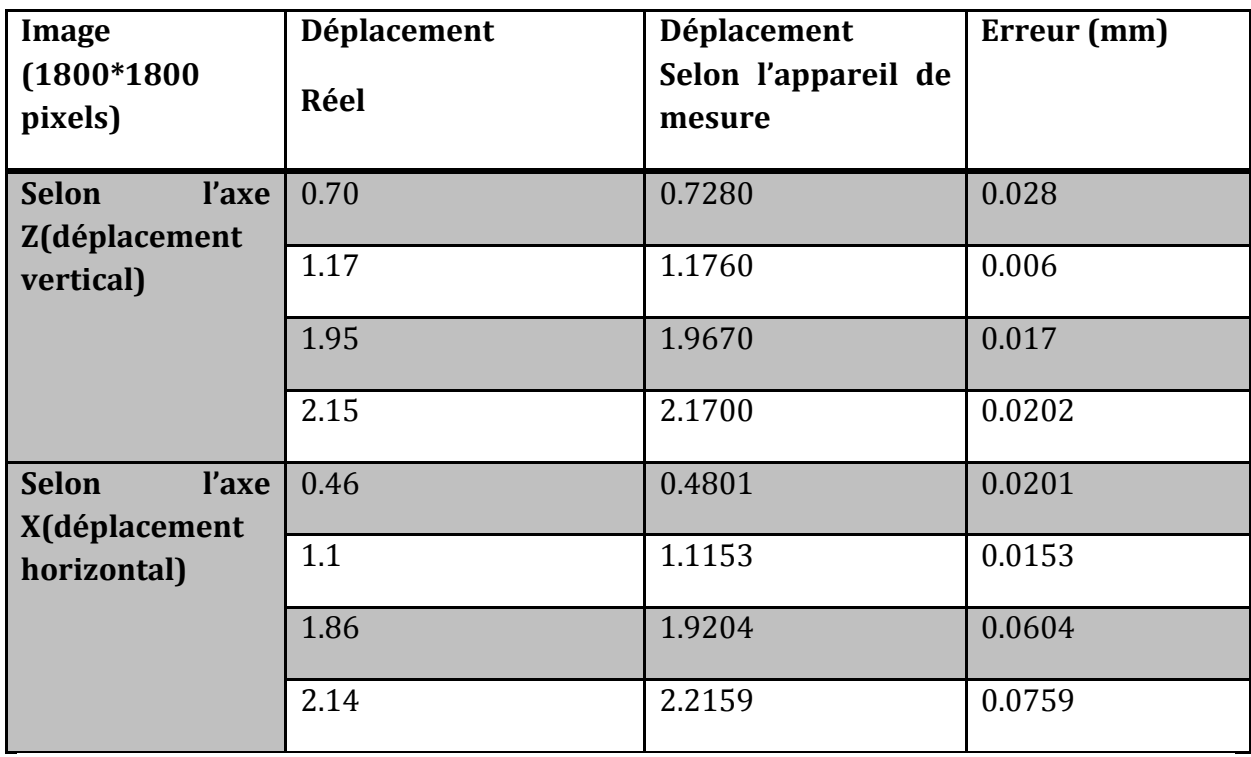

**Tableau13** : Mesures de déformation sur image 1800\*1800pixels

11. Mesure de déformation sur les images 2000\*2000pixels et la taille de la fenêtre 201\*201pixels (temps de calcul est de 10.02s) :

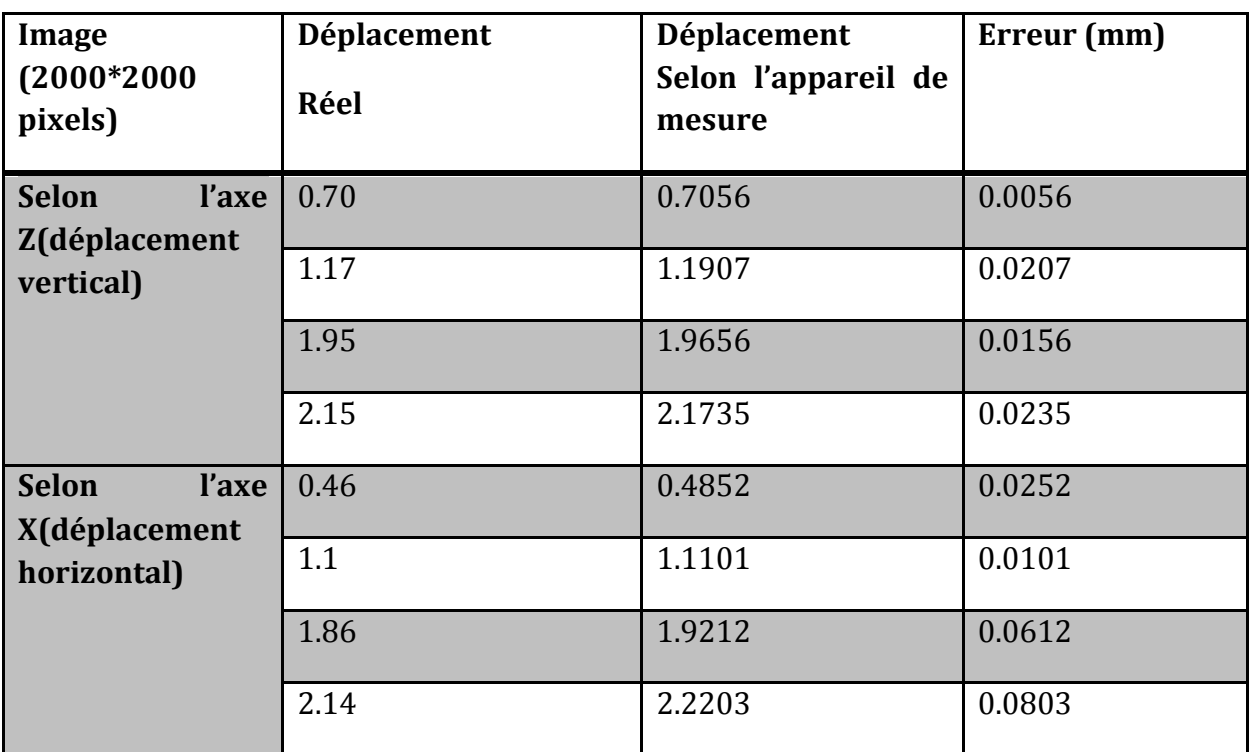

**Tableau14** : Mesures de déformation sur image 2000\*2000pixels

12. Mesure de déformation sur les images 2000\*2000pixels et la taille de la fenêtre 101\*101pixels :

Comme on a dit au début il faut toujours augmenter la taille du pattern en augmentant la résolution de l'image pour avoir des résultats cohérents sinon un mauvais choix du pattern introduit une erreur de mesure énorme comme le montre le tableau suivant :

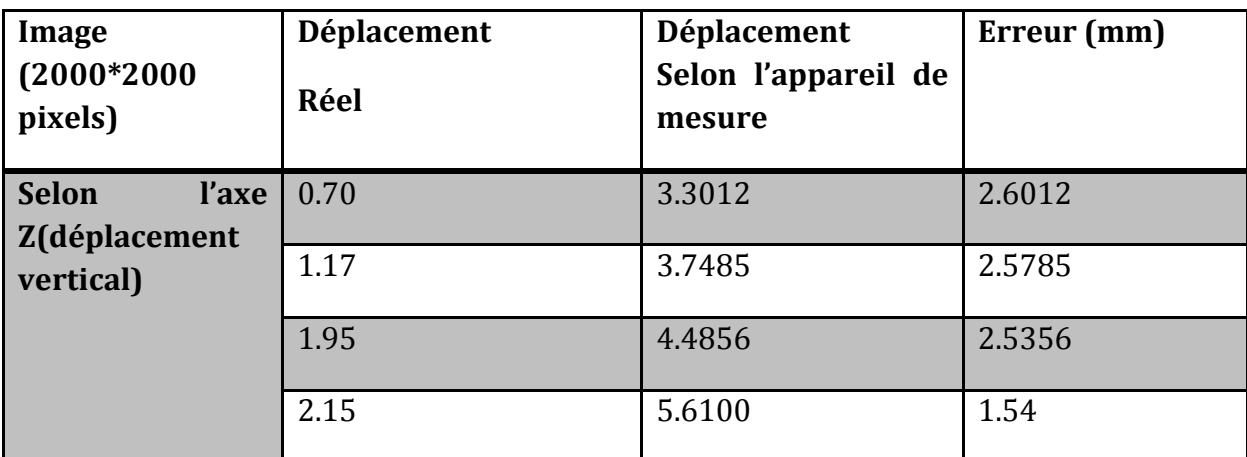

**Tableau15** : Mesures de déformation sur image 2000\*2000pixels avec une petite taille du pattern.

# **IV.** Applications**:**

Notre système peut être adapté au domaine de Génie civil spécialement dans le cas flexion de poutrelles où les déplacements sont assez importants. Toutefois, dans le cas des éprouvettes où des précisions inférieures à 1/100 mm sont nécessaires, des améliorations de notre systèmesont nécessaires pour en améliorer la précision.Les différentes machines où on peut appliquer ce système de mesure sont présentées si dessous :

### V.1La machine AUTOTEST :

AUTOTEST est une machine qui sert à appliquer une certaine force (qui va jusqu'à 2000KN au maximum) à une éprouvette jusqu'à l'écrasement de cette dernière pour savoir le degré de la résistance du béton. Et pour calculer le déplacement de la machine en fonction du temps au moment de l'application de force sur l'éprouvette les ingénieurs en génie civil utilisent un comparateur comme appareil de mesure.

Le comparateur est un appareil de mesure avec contact dont le principe est défini dans le premier chapitre. On a fait la comparaison des résultats de mesure de déplacement de notre système avec les résultats qui donne le comparateur. Le principe est présenté dans la figure suivante tellequ'on a démarré les mesures au même temps pour enfin déduire la différence entre les résultats de mesure pour chaque appareil.

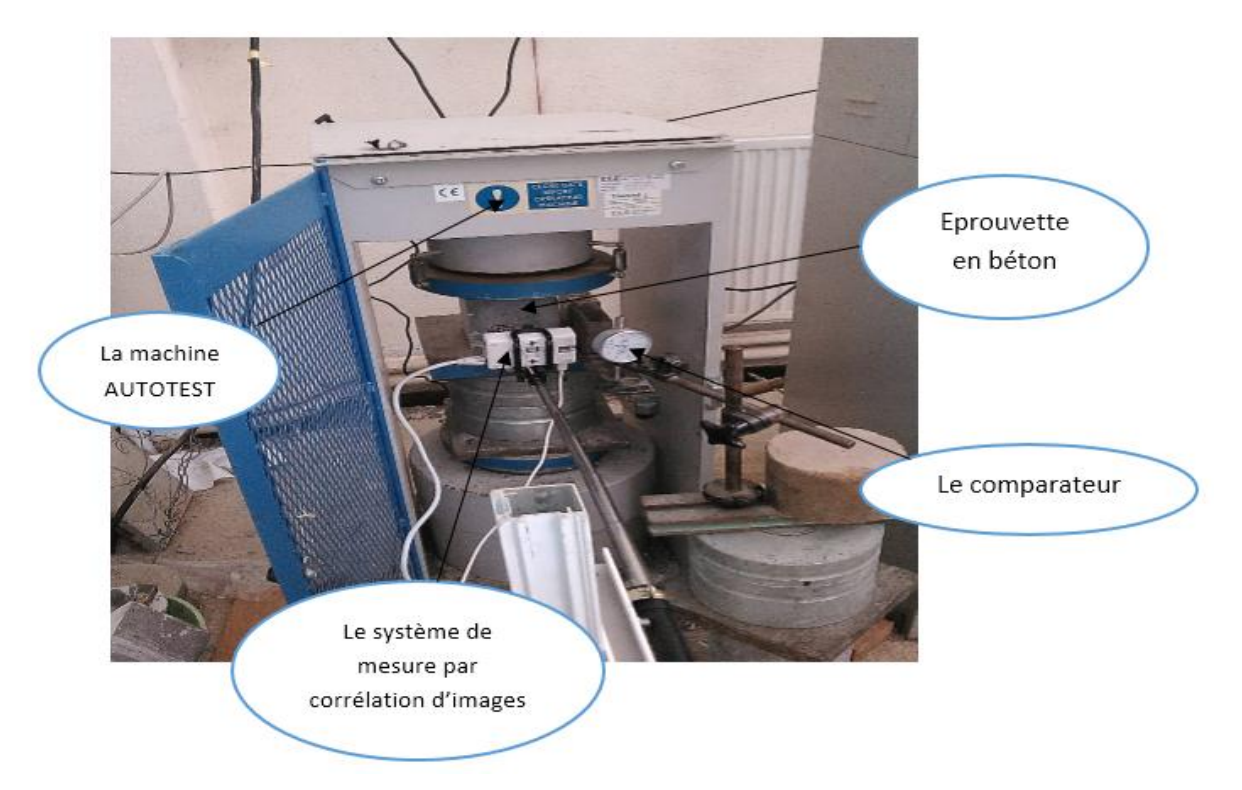

#### **Figure 38**:Essais de comparaison entre le comparateur et le système de mesure par corrélation d'images.

Durant ces essais la distance est mesurée via un p

 A la fin on a trouvé les résultats suivants avec une différence de mesure inférieure au 1/10 mm.

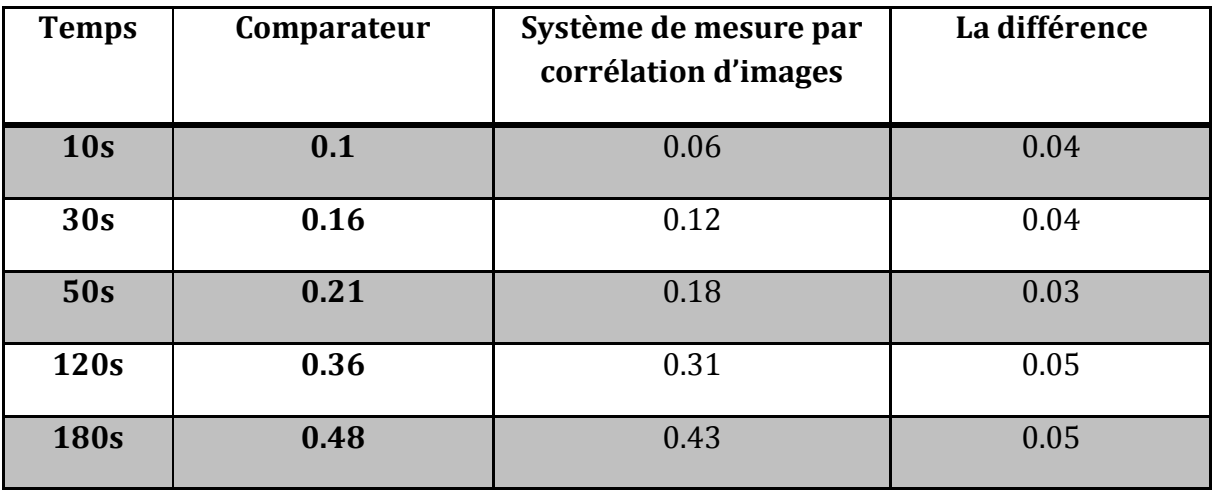

**Tableau16 :** comparaison entre les résultats d'un comparateur et les résultats du système de mesure par corrélation d'images.

### V.2 La machine HIBERTEST

Cette machine aussi a la capacité de faire une compression ou une traction d'une éprouvette. Elle fonctionne à l'aide du Logiciel Wintest32 qui permet le déplacement de la machine après l'application d'une force qui va jusqu'à 200KN.

Ce logiciel peut calculer les déplacements de la machine et fonction du temps. Donc on peut remplacer aussi ce logiciel par notre appareil de mesure.

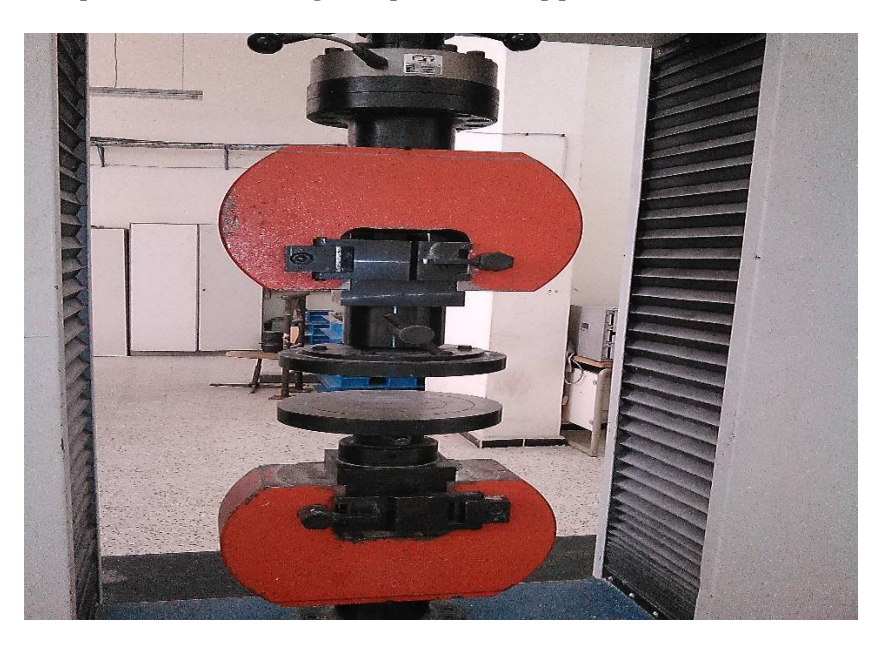

**Figure 39**:La machine Hibertest

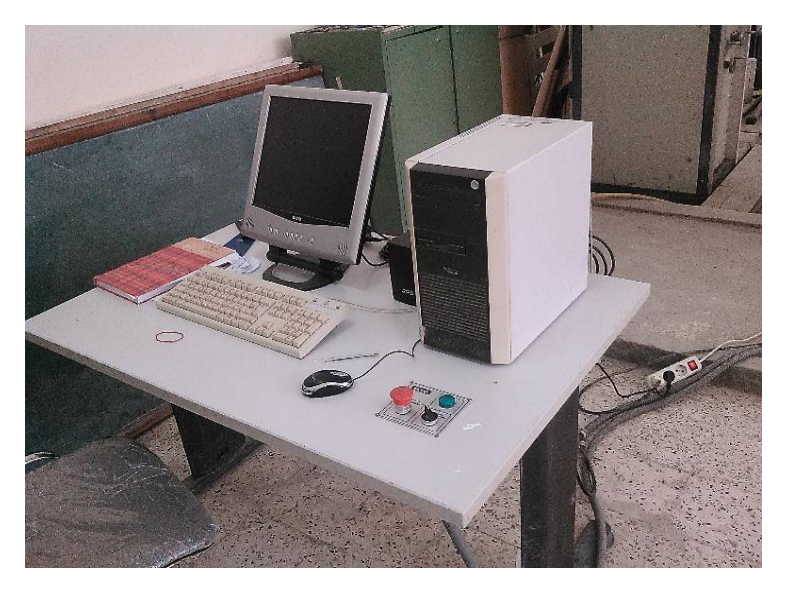

**Figure 40**: Le système de commande de la machine Hibertest

#### V.3 Le portique TECHNOTEST

Le but de cette machine est de tester la résistance à l'écrasement du béton selon la norme EN1916 Annexe C. Ca capacité maximale est 700KN. Cette machine est équipée d'une unité de lecture qui se nomme « Eurotronic » qu'elle permet d'enregistrer des centaines de tests dans des enregistrements individuels ou l'ensemble de l'archive des tests peut être téléchargé sur PC et afficher la courbe de la force en fonction du temps. Donc notre système de mesure peut s'appliquer sur cette machine aussi.

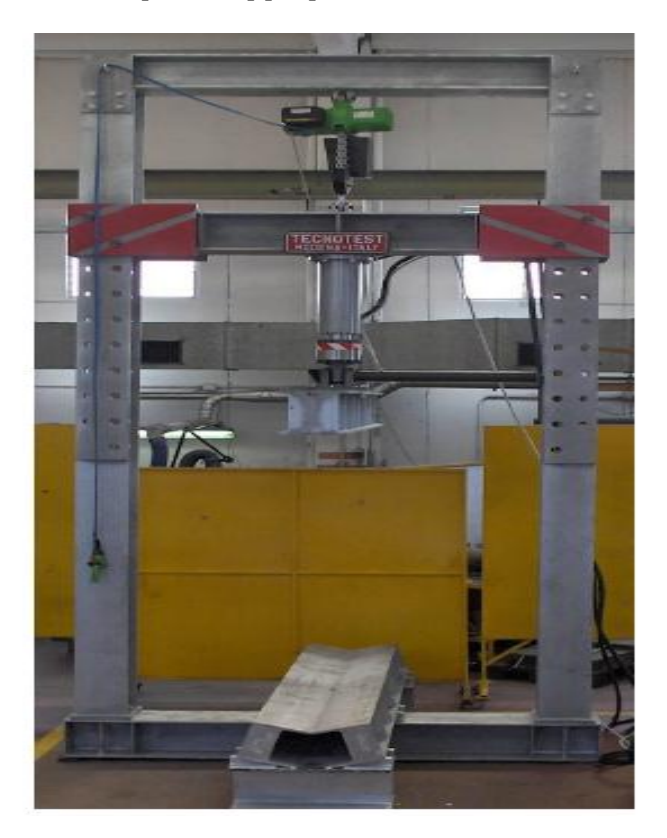

**Figure41**: Le portique Technotest

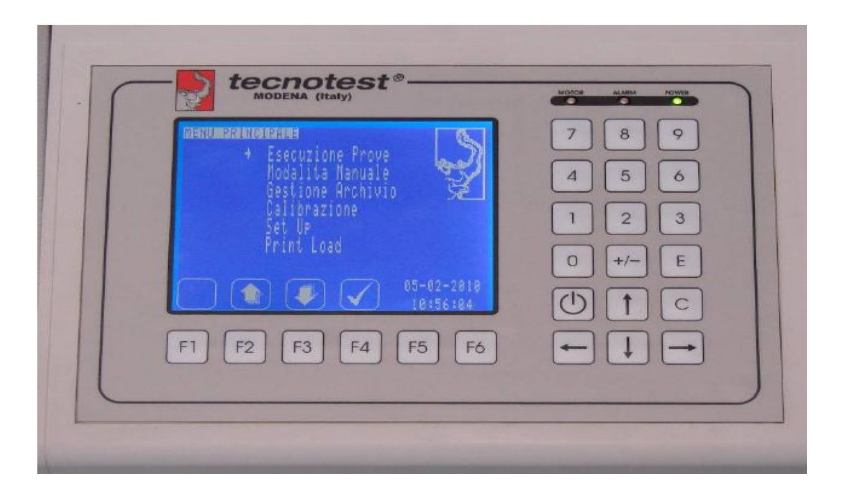

**Figure 42**: L'unité de calcul « EUROTRONIC »

# V. Problème de distance et solution proposée

Au moment de la réalisation des essais sur la Technodrill on a utilisé le déplacement de la machine selon l'axe Y pour choisir la distance entre la caméra et l'objet.

Et sur terrain, on se propose d'ajouter un système de positionnement utilisant un moteur pas à pas de précision. L'idée est de rapprocher la caméra de l'objet sur lequel on désire faire des mesure jusqu'à le toucher (référence 0) puis on recule d'un ensemble de pas pour avoir la distance souhaitée.

# V. La démarche de réalisation de projet

Nous avons commencé notre projet par une recherche bibliographique concernant les différentes méthodes de mesure de déplacement existantes, puis on a continué la recherche sur la méthode « de corrélation d'images numériques » et en même temps on a construit l'environnement de développement.

Ensuite, on a continué la recherche sur l'algorithme qu'on va utiliser pour la réalisation du projet et on l'a implémenté sur la Raspberry Pi.

Après la réalisation de l'application on a fait plusieurs essais pour avoir un meilleur calibrage.

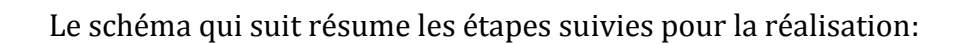

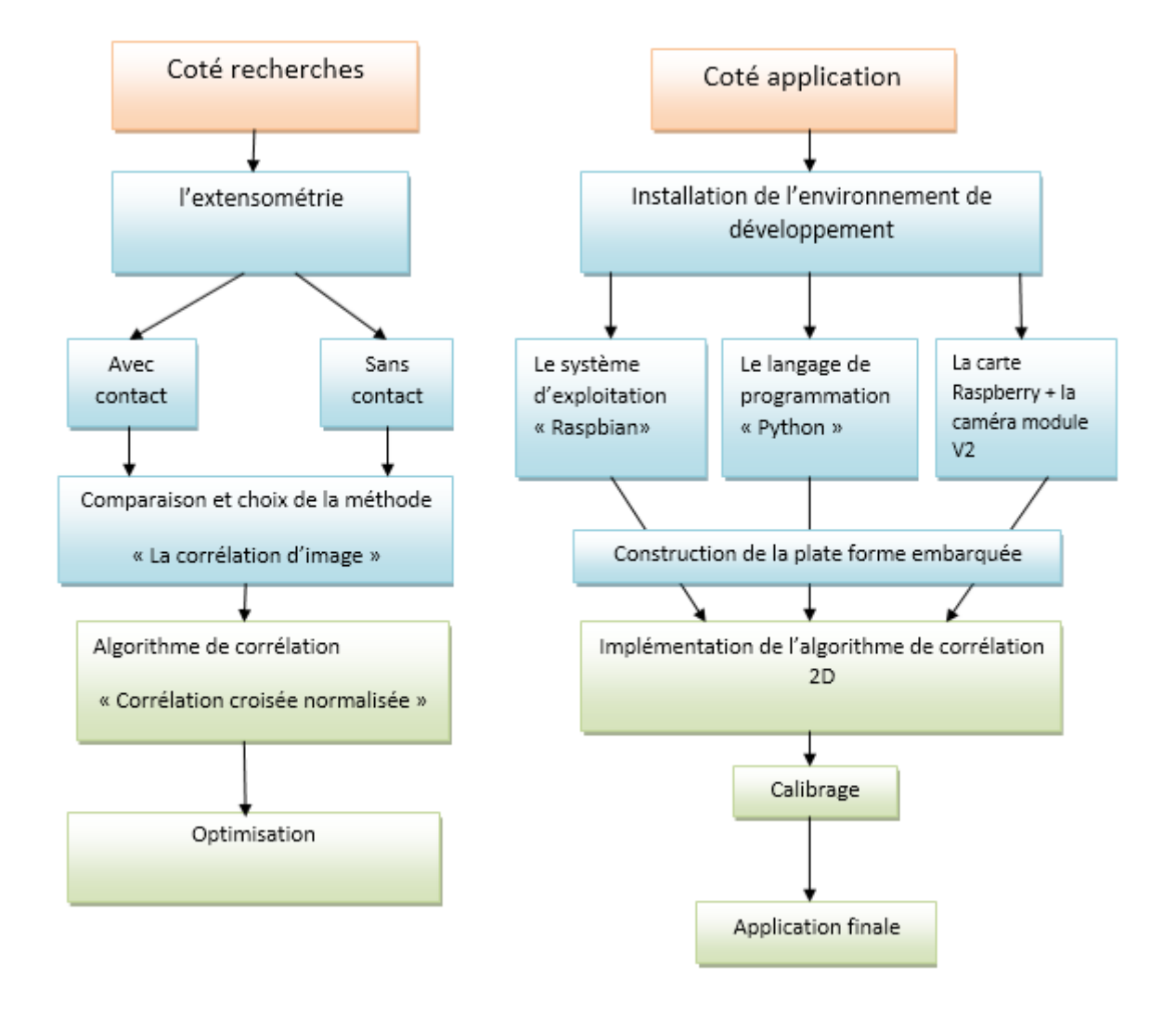

**Figure 43:** L'organigramme de la démarche de projet (coté recherche en parallèle avec coté application).

Dans le cadre de ce projet, on a été amené à implémenter la méthode de corrélation d'images 2D dans une Raspberry Pi munie d'une caméra 8 Mps et ce pour la mesure des déformations lors de l'étude du comportement de matériaux tel le béton. Ce système est réalisé pour les laboratoires de la faculté de génie de la construction utilisant des presses hydrauliques.

Pour calibrer le système et confirmer la cohérence des résultats, plusieurs essais ont été réalisés en utilisant une CNC (Technodrill de CIF - Circuit Imprimé Français) permettant des déplacements de grande précisions. Les erreurs obtenues avec le système réalisé sont de l'ordre du 1/10 mm, erreur acceptable dans le cadre des études de comportement de matériaux tel le béton en éprouvette ou poutrelles.

D'autres essais ont aussi été faits au niveau de l'un des laboratoires de la faculté de génie de la construction et comparés à ceux obtenus avec l'appareil de mesure avec contact (le comparateur). On a trouvé que les résultats sont approximativement les mêmes ce qui permet de dire que la corrélation d'images est une méthode simple et efficace afin de mesurer les déformations d'un matériau lors des essais.

Pour améliorer la précision du système et pouvoir l'utiliser dans l'étude dans des domaines qui requière des précisons inférieure au micromètre voir nanomètre, plusieurs voies sont possibles comme l'utilisation de téléobjectifs optiques ou l'utilisation de microscopes numériques.

# **Références**

**Réf1:** Jean Claude Doubrére, « Résistance des matériaux », cours et exercices corrigés, [Chapitre1].

**Réf2:** Fréderic Raueneau, Arnaud Delaplace et Fabrice Gatuingt, Aide mémoire (Mécanique des structure, Résistance des matériaux). Dunod,Paris 2008.[Chapitre1]

**Réf3:** Marc Bletry ,Méthodes de caractérisation mécanique des matériaux, 2006-2007.

**Réf4:** Conference on the correlation between calculated and observed stresses and displacement in structures", publié par "The instruction of civil engeneers, London 1955".

**Réf5:** Introduction sur les instruments de mesure de la métrologie mécanique : [https://www.academia.edu/9581086/Cours\\_de\\_m%C3%A9trologie\\_instruments\\_de\\_m](https://www.academia.edu/9581086/Cours_de_m%C3%A9trologie_instruments_de_mesure) [esure](https://www.academia.edu/9581086/Cours_de_m%C3%A9trologie_instruments_de_mesure)

**Réf6:**Méthodes d'auscultation de la structure mesures locales de fonctionnement « MESURE DE DÉFORMATION PAR CORDE VIBRANTE (ou témoin sonore) » C3-7, Les collections de l'Ifsttar, Octobre 2015.

**Réf7:** « MESURES OPTIQUES PAR MOIRE DE PROJECTION » Projet de Physique P6-3 STPI/P6-3/2010 – 017

**Réf8**: Thèse :« Adaptation de la méthode de corrélation d'images numériques pour la gestion des discontinuités du milieu et de la transformation » Soutenue le 04 juillet 2014 devant le jury. Poitiers : Université de Poitiers, 2014. Lien [http://theses.univ-poitiers.fr](http://theses.univ-poitiers.fr/)

**Réf9**:Satoru Yoneyama, Go Murasawa,EXPERIMENTAL MECHANICS - Digital Image Correlation:http://www.eolss.net/Sample-Chapters/C05/E6-194-04.pdf

**Réf10** :J.P. Chambard, S. Jaminion, M. Tazeroualti, Christophe Galerne, Fran\_cois Hild,[Mesure de champs de déplacement 3D par corrélation d'images- Etude métrologique et application sur structures composites] 2009, Université Toulouse, France.

**Réf11** :[Introduction à la corrélation d'image numérique] Projet de physique, Institut national des sciences appliquées 2016-18.

**Réf12**:[Acoustic signal detection through the cross-correlation method and reverberation conditions] University Politechnica, Valencia.

**Réf13** : Patric Clerc, « Mesure de champs de déplacements et de déformations par stéréovision et corrélation d'images numériques », doctorat -2001.

**Réf14**: Michael A. Sutton, Hubert W. Schreier, Jean-José Orteu, « Image correlation for shape, motion and deformation measurements»

**Réf15**: FRANÇOIS HILD. - Mesure de champs de déplacement par corrélation d'images et applications en mécanique du solide : Notes de cours IPSI. - LMT Cachan (septembre 2003)

**Réf16**: Cofaru C, Philips W, Van Paepegem W. A novel speckle pattern-adaptive digital image correlation approach with robust strain calculation. Optics and Lasers in Engineering. 2012; 50:187-98.

**Réf17**: Rspberry Pi - Official Site. Lien: https://www.raspberrypi.org

**Réf18**: « Cours de traitement d'images » Lingrand Diane Projet RAINBOW Rapport de recherche ISRN I3S/R2004-05-FR, 22 Janvier 2004

**Réf19:** Le manuel d'utilisation de la Technodrill2 « PERCEUSE FRAISEUSE CNC 4 AXES - 3D TECHNODRILL 2 »

**Réf20:**J.P. Lewis, Fast Template Matching, Vision Interface 95, Canadian Image Processing and Pattern Recognition Society, Quebec City, Canada, May 15-19, 1995, p. 120-123».

**Réf21:** EL MARHOUNE (Jamal),SAGOU NOUBISSI (Roland) ,ETUDE BIBLIOGRAPHIQUE :Mesure des champs de déformation par la technique de corrélation d'images numériques (Deformation field measurement by Digital Image Correlation technique), Année Scolaire 2011 – 2012

**Réf22 :** Michel Armatte, « *Le statut changeant de la corrélation en économétrie (1910- 1944)* », *Revue économique*, 2001, p. 617-631

**Réf23 :** PERCEUSE/FRAISEUSE 3 AXES TECHNODRILL (Code article C11 000 C11 020)

**Réf24:** Gérard Swinnen ,Apprendre à programmer avec Python 3 », http://inforef.be/swi/python.htm

**Réf25:** Dan Mihai Stefanescu, *Handbook of Force Transducers: Principles and Components*, Oxford, Springer Verlag, 2011

**Réf26***: A. W. Hendry,* Elements of Experimental Stress Analysis: Structures and Solid Body*, Oxford, Pergamon Press, 1964 (réimpr. 1977)*

**Réf27 :**Kaka ZHANG Lihao LIU Dorel OBADA Adil EL HADDIOUI, projet de physique : « MESURES OPTIQUES PAR MOIRE DE PROJECTION »Référence du projet : STPI/P6-3/2010 – 017

**Réf28** : Karl D. Moller et Claude Belorgeot, Cours d'optique Simulations et exercices resolus avec Maple®, Matlab®, Mathematica®, Mathcad®. © Springer-Verlag France, Paris, 2007

**Réf29** : Cours d'optique géométrique « Systèmes centrés dans les conditions de Gauss » Lien : https://www.pimido.com/matieres-scientifiques-et technologiques/physique/fiche/optique-geometrique-gauss-310328.html